# МІНІСТЕРСТВО ОСВІТИ І НАУКИ УКРАЇНИ НАЦІОНАЛЬНИЙ ТЕХНІЧНИЙ УНІВЕРСИТЕТ «ХАРКІВСЬКИЙ ПОЛІТЕХНІЧНИЙ ІНСТИТУТ»

# **МЕТОДИЧНІ ВКАЗІВКИ**

до виконання дипломного проєкту другого (магістерського) рівня освіти для студентів спеціальності 101 «Екологія»

Харків 2024

# МІНІСТЕРСТВО ОСВІТИ І НАУКИ УКРАЇНИ

## НАЦІОНАЛЬНИЙ ТЕХНІЧНИЙ УНІВЕРСИТЕТ «ХАРКІВСЬКИЙ ПОЛІТЕХНІЧНИЙ ІНСТИТУТ»

# **МЕТОДИЧНІ ВКАЗІВКИ**

до виконання дипломного проєкту другого (магістерського) рівня освіти для студентів спеціальності 101 «Екологія»

> Затверджено редакційно-видавничою радою університету, протокол № 1 від «15» січня 2024 р.

Харків НТУ «ХПІ» 2024

Методичні вказівки до виконання дипломного проєкту другого (магістерського) рівня освіти [Електронний ресурс]: для студентів спеціальності 101 «Екологія» / уклад. : О. В. Шестопалов, Т. Б. Новожилова, Т. С. Тихомирова, Д. І. Нечипоренко; Нац. техн. ун-т «Харків. політехн. інт». – Електрон. текст. дані. – Харків, 2024. – 52 с.

Укладачі: О. В. Шестопалов,

Т. Б. Новожилова,

- Т. С. Тихомирова,
- Д. І. Нечипоренко

Рецензент О. М. Дзевочко

Кафедра хімічної техніки та промислової екології

# **ЗМІСТ**

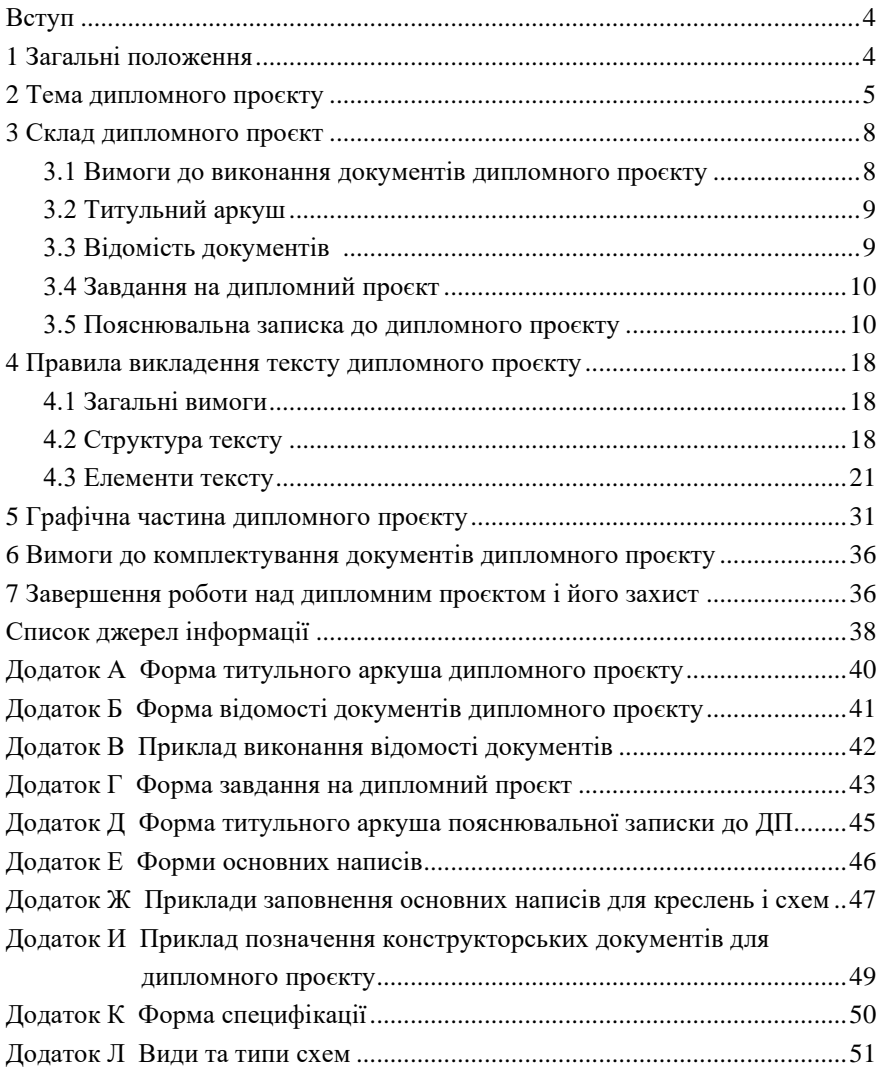

#### **ВСТУП**

Підставою для розроблення методичних вказівок до виконання дипломних проєктів з напряму «Екологія, охорона навколишнього середовища та збалансоване природокористування» на кафедрі хімічної техніки та промислової екології Національного технічного університету «Харківський політехнічний інститут» (НТУ «ХПІ») є СТЗВО-ХПІ-2.01-2021 «Дипломні проєкти та дипломні роботи. Загальні вимоги до виконання» [1]. Цей стандарт установлює загальні вимоги до порядку підготовки, виконання і захисту дипломних проєктів та дипломних робіт для всіх рівнів освіти.

### **1 ЗАГАЛЬНІ ПОЛОЖЕННЯ**

Другий (магістерський) рівень вищої освіти передбачає здобуття особою поглиблених теоретичних та/або практичних знань, умінь, навичок за обраною спеціальністю (спеціалізацією), загальних засад методології з наукової та/або професійної діяльності, інших компетентностей, достатніх для ефективного виконання завдань інноваційного характеру відповідного рівня професійної діяльності.

Мета дипломного проєктування як заключного етапу навчання студентів в університеті – систематизація, закріплення і розширення отриманих знань. Студенти повинні показати вільне володіння інформацією і навичками, отриманими при реалізації навчального плану за спеціальністю «Екологія» і зрештою, відповідність свого фахового рівня кваліфікації магістр з екології. Останнє встановлюється екзаменаційною комісією (ЕК) на підставі захисту дипломного проєкту (ДП).

Приступаючи до роботи над ДП, студент-дипломник повинен систематизувати зібрані матеріали на переддипломній практиці й уточнити з керівником зміст, обсяг проєкту і графік його виконання.

4

Керівниками дипломного проєктування призначаються професори, доценти, найбільш досвідчені старші викладачі, наукові співробітники закладу вищої освіти, а також висококваліфіковані фахівці підприємств (організацій), кандидати та доктори наук, і затверджуються наказом ректора.

Дипломний проєкт виконують на підставі завдання, що затверджено завідувачем кафедри.

Під час виконання ДП керівник рекомендує здобувачеві необхідні джерела інформації, у т.ч. нормативні документи, проводить передбачені розкладом консультації, надає необхідні поради, перевіряє виконання календарного плану роботи (за етапами і в цілому). За результатами перевірок керівник встановлює процент виконання ДП відповідно до затвердженого плану. Результати перевірок оприлюднюються на кафедрі та за потреби обговорюються на засіданнях кафедри. У встановлений термін здобувач вищої освіти звітує перед керівником і завідувачем кафедри, які фіксують ступінь готовності ДП.

### **2 ТЕМА ДИПЛОМНОГО ПРОЄКТУ**

Теми ДП визначає випускаюча кафедра. Вони повинні бути актуальними, відповідати сучасному стану і перспективам розвитку науки та техніки. Назви тем повинні бути стислими, чіткими та містити однозначні тлумачення. Тематика ДП може бути прийнята за замовленням роботодавців. Тема ДП повинна бути спрямованою на розв'язання природоохоронних задач і підвищення сталості екосистеми. При виборі теми необхідно передбачити можливість прояву студентом ініціативи і самостійності при розв'язанні поставлених задач. Можливо виконання комплексного проєкту за однією темою 2–3 студентами однієї або суміжних спеціальностей із точним визначенням обсягу роботи кожного.

Тема ДП розробляється керівниками переддипломної практики від університету і підприємства за участю студента-дипломника. Вона затверджується наказом по університету і є офіційною підставою для виконання дипломного проєкту.

На підставі затвердженої теми керівник проєкту розробляє завдання на дипломне проєктування із зазначенням конкретних параметрів розробки і графіком виконання етапів ДП. Завдання на виконання ДП, яке ґрунтується

5

на навчальному плані спеціальності, керівник видає здобувачеві вищої освіти у строки, встановлені рішенням кафедри. Календарний план виконання ДП формують спільно керівник та здобувач вищої освіти.

Основні напрямки тем ДП:

− аналіз стану екосистеми, складовою частиною якої є конкретне підприємство, виявлення факторів антропогенного впливу виробництва на екосистему, обґрунтування і прийняття рішень щодо зменшення антропогенного впливу і підвищення сталості екосистеми;

− аналіз стану управління та поводження з відходами виробництва, технології та обладнання виділення газових, рідинних та твердих відходів з обов'язковим рішенням питань, пов'язаних з сертифікацією відходів, їх складуванням, утилізацією, переробкою, знешкодженням та інше;

− вирішенням питань, пов'язаних з моніторингом, удосконаленням методів контролю за відходами підприємств, моделюванням та прогнозуванням стану навколишнього середовища;

− аналіз стану екосистеми, де розташоване виробництво, з виявленням конкретних антропогенних факторів, що впливають на екосистеми з наступним удосконаленням технологічного процесу та обладнання з метою підвищення ступеня використання сировини, зменшення відходів і підвищення якості продукції;

− створення територіально-промислового комплексу або групи підприємств, пов'язаних ресурсними циклами; окреме підприємство, цех або ділянка, що реалізують маловідхідну технологію; процеси або устаткування, в яких передбачене скорочення енерго- і матеріалоємності, збільшення повноти використання сировини, утилізація високо- та низькопотенційних вторинних енергоресурсів;

− технологія й устаткування газо- і водоочисних споруд різноманітних рівнів або систем переробки, утилізації, знищення або поховання твердих відходів.

Приклади тем ДП:

1 Загальнозаводські споруди очистки дощових вод.

2 Розробка технології очистки стічних вод Харківського коксохімічного заводу.

3 Удосконалення очисних споруд хімічного комбінату.

4 Промивач повітря фільтрів у виробництві кальцинованої соди.

5 Аналіз впливу на довкілля виробничої діяльності ВАТ «Турбоатом»

та розробка природоохоронних заходів з його зменшення.

В рамках освітньої програми (ОП) дозволяється виконувати аналітично оглядові ДП, які складаються з глибокого аналізу певної екологічної проблеми, яка є важливою для країни. В такому разі ДП повинен містити огляд публікацій за останні 5 років за обраною темою з узагальненням даних та їх систематизацією, аналізом світових тенденцій та досвіду у вирішенні аналогічних екологічних проблем, всебічним аналізом можливостей імплементації готових рішень з урахуванням економічних та виробничих реалій країни, а також обов'язковим описом власних пропозицій для вирішення екологічної проблеми з урахуванням зробленого огляду та систематизації. Рекомендується приділяти увагу також директивам ЄС в сфері охорони навколишнього середовища, які Україна повинна імплементувати на шляху до вступу в ЄС.

Приклади тем аналітично оглядових ДП:

1 Аналіз екологічного законодавства в сфері….(конкретизувати сферу).

2 Аналіз системи управління відходами (вказати тип відходів) на державному рівні.

3 Пошук шляхів вирішення проблеми (вказати конкретну проблему) враховуючи вступ України до ЄС.

4 Перспективи імплементації Директиви ЄС (вказати номер) в Україні.

Так само в рамках існуючої ОП можливо виконання ДП, значна частина якого є дослідницькою роботою. Під дослідницькою роботою мається на увазі:

– глибоке дослідження впливу негативного фактору на стан окремих компонентів навколишнього природного середовища експериментальним шляхом з подальшим узагальненням результатів експериментальних даних, а також рекомендаціями щодо зменшення впливу зазначеного негативного фактору на обраний компонент;

– соціологічні досліджень щодо формування екологічної свідомості, відношенню до нових «зелених» рішень та інших певних груп населення з поділом за віком, родом занять, сімейного та соціального становища тощо для розробки рекомендацій (програм, концепцій) стосовно нових рішень в сфері охорони навколишнього природного середовища спираючись на реальне ставлення до них громадян з зазначенням необхідних заходів з

метою популяризації конкретного рішення. До опитування можуть залучатися мешканці громад, яких безпосередньо стосується певне екологічне рішення або інше населення, в залежності від конкретних цілей та задач роботи;

– ретельний аналіз існуючої проблеми на локальному чи регіональному рівні та формування опису грантової заявки з зазначенням джерел фінансування, команди, бюджету та доцільності реалізації проєкту, мета якого покращити стан окремих компонентів навколишнього природного середовища.

Дослідницькі ДП повинні враховувати концепцію сталого розвитку та мати на меті її імплементацію на рівні повсякденного життя у громадах, в тому числі й під час виробничої чи сільськогосподарської діяльності.

Приклади тем дослідницьких ДП:

1 Дослідження впливу (вказати конкретно чого) на стан зелених насаджень (вказати конкретний населений пункт).

2 Дослідження впливу обораної у (вказати назву населеного пункту) системи поводження з відходами (вказати тип відходів) на біорізноманіття.

3 Дослідження впровадження сталого поводження з (вказати тип відходів) на території об'єднаної територіальної громади (вказати назву ОТГ).

За можливістю доцільно включати у ДП SWOT аналіз діючого підприємства або системи екологічного менеджменту на ньому, або запропонованого природоохоронного рішення, або грантового проєкту, або екологічної ситуації території.

### **3 СКЛАД ДИПЛОМНОГО ПРОЄКТУ**

### **3.1 Вимоги до виконання документів дипломного проєкту**

Дипломний проєкт у загальному випадку повинен містити такі документи:

- 1) титульний аркуш;
- 2) відомість документів (ВД) дипломного проєкту;
- 3) завдання на виконання дипломного проєкту;
- 4) пояснювальна записка до дипломного проєкту;
- 5) конструкторські документи;
- 6) технологічні документи;

7) програмні документи;

8) плакати та інші ілюстративні матеріали (презентації).

Документи ДП повинні виконуватися, як правило, українською мовою. Виконання будь-якою іншою мовою допускається з дозволу кафедри та інституту на підставі відповідного обґрунтування.

#### **3.2 Титульний аркуш**

Приклад оформлення титульного аркуша ДП наведено у додат. А.

Шифр ДП, що проставляється на титульному аркуші, складається з індексу групи та номеру теми за наказом, наприклад, МІТ-М122.07.

#### **3.3 Відомість документів**

У відомість документів ДП записують усі документи, що виконані у даному проєкті які подаються до ЕК. Форма ВД наведена у додатку Б, приклад виконання – у додатку В.

При заповненні рукописним способом форма ВД повинна бути оформлена обов'язково креслярським шрифтом.

Запис документів у відомості роблять по розділах:

– «Документи загальні»;

– «Конструкторські документи»;

– «Технологічні документи»;

– «Програмні документи»;

– «Плакати»;

– «Ілюстративні матеріали»;

– «Наукові розробки» (за наявності).

Якщо у ДП відсутній який-небудь вид документів, розділ виключають.

Перший розділ «Документи загальні» є обов'язковим. У нього записують завдання на виконання ДП і пояснювальну записку до ДП.

Якщо під час захисту ДП використовується презентація, її записують у розділ «Ілюстративні матеріали», наукові розробки – у розділ «Наукові розробки».

Назви розділів записують у графі «Назва документа» у вигляді заголовка і підкреслюють.

Графи ВД заповнюють таким чином:

– у графі «Назва виробу, об'єкта або теми» для конструкторських і технологічних документів указують найменування виробу чи об'єкта; для

програмних документів – найменування програмного виробу, для плакатів – назву плаката; для ілюстративного матеріалу (презентація) – тему ДП, для наукових розробок – назву статті, патенту, тез доповідей науково-технічних та науково-практичних конференцій, симпозіумів, конгресів тощо;

– у графі «Назва документа» указують або вид розробленого документа, наприклад, кресленик загального виду, схема гідравлічна принципова, або вид ілюстрації, наприклад, таблиця, графік, діаграма, схема, фотографія, або слово «презентація», або «стаття», «патент» тощо;

– у графі «Формат» указують формат, на якому виконаний документ. Якщо документ виконано на декількох аркушах різного формату, то в цій графі проставляють зірочку, а в графі «Примітка» перелічують формати, на яких виконано документ;

– у графі «Кільк.» указують кількість аркушів, на яких виконано документ.

В графах основного напису (див. додаток Б) вказують:

– у графі 1 – тему проєкту і назву документа (відомість документів);

– у графі 2 – шифр ДП і код ВД (наприклад, МІТ-М122.07 ВД);

– у графі 3 – найменування вузу і кафедри;

– у графі 4 – вид роботи (дипломний проєкт магістра – ДПМ).

### **3.4 Завдання на дипломний проєкт**

Приклад виконання завдання на ДП наведено в додатку Г.

У завданні вказують тему ДП, строк подання студентом виконаного ДП; вихідні дані; стислий зміст пояснювальної записки; перелік графічного матеріалу; дату видачі завдання. У завданні також указують консультантів окремих розділів ДП та календарний план виконання етапів ДП.

#### **3.5 Пояснювальна записка до дипломного проєкту**

### 3.5.1 Склад пояснювальної записки

Пояснювальна записка до ДП по суті є документом, в якому приводиться звіт про виконання ДП. Пояснювальна записка – це текстовий документ, що має науково-технічний характер. Пояснювальна записка повинна містити послідовно такі структурні елементи:

- 1) титульний аркуш;
- 2) реферат;
- 3) зміст;
- 4) перелік позначень та скорочень (при наявності);
- 5) вступ;
- 6) огляд літератури;
- 7) загальні відомості про об'єкт;
- 8) технологічна частина;
- 9) оцінка впливу планованої діяльності на навколишнє середовище;
- 10) економічна частина;
- 11) охорона праці та навколишнього середовища;
- 12) цивільний захист;
- 13) висновки;
- 14) список джерел інформації;
- 15) додатки (при наявності).

У разі виконання аналітично-оглядових чи дослідницьких ДП основна частина пояснювальної записки може не містити розділів «Технологічна частина» та «Оцінка впливу планованої діяльності на навколишнє середовище», натомість містити розділи під іншими назвами, які відповідають темі проєкту.

Аркуші пояснювальної записки нумерують арабськими цифрами, проставляючи їх у правому верхньому кутку аркуша без будь-яких знаків. Нумерація аркушів повинна бути наскрізною для всього документа. На титульному аркуші, номер не ставлять, але зараховують його у загальну нумерацію.

Обсяг пояснювальної записки до ДП не повинен перебільшувати: за спеціальністю – 150 сторінок (мінімальний обсяг – 60 сторінок.); з економічного обґрунтування – 15 сторінок; з охорони праці та навколишнього середовища – 15 сторінок; з цивільного захисту – 10 сторінок.

Структурні елементи документа «РЕФЕРАТ», «ЗМІСТ», «ПЕРЕЛІК ПОЗНАЧЕНЬ ТА СКОРОЧЕНЬ», «ВСТУП», «ВИСНОВКИ», «СПИСОК ДЖЕРЕЛ ІНФОРМАЦІЇ», «ДОДАТОК» повинні починатися з нових сторінок. Найменування структурних елементів є їхніми заголовками, які розташовують симетрично тексту. Заголовки виконують великими літерами, не нумерують, точку у кінці не ставлять і не підкреслюють.

3.5.2 Титульний аркуш пояснювальної записки

Титульний аркуш є першим аркушем пояснювальної записки. Його включають в загальну кількість сторінок, але номер сторінки не проставляють. Приклад виконання титульного аркуша пояснювальної записки до ДП наведено в додатку Д.

#### 3.5.3 Реферат

Реферат це стислий виклад змісту тексту документа, який містить основні відомості та висновки, необхідні для початкового ознайомлення з документом. Реферат повинен містити: відомості про обсяг документа; перелік ключових слів; текст реферату. Ці складові реферату рекомендується відділяти один від одного вільним рядком.

Обсяг реферату не повинен перевищувати однієї сторінки.

До відомостей про обсяг документа включають: кількість сторінок документа, кількість ілюстрацій, таблиць, джерел інформації та додатків. Форма запису дана у прикладі.

#### *Приклад*

Пояснювальна записка до ДП: 92 стор., 12 рис., 4 табл., 56 джерел інформації, 3 додатки.

Перелік ключових слів повинен давати уявлення про зміст тексту документа, що реферується, і включати від 5 до 15 слів (словосполучень) у називному відмінку, виконаних у рядок через кому прописними літерами. Форма запису дана у прикладі.

### *Приклад*

Ключові слова: ЦИКЛОН, СКРУБЕР ВЕНТУРІ, РУКАВНИЙ ФІЛЬТР, ГРАНИЧНО ДОЗВОЛЕНА КОНЦЕНТРАЦІЯ, САНІТАРНО-ЗАХИСНА ЗОНА, ЗАЛПОВИЙ ВИКИД.

Ключовим словом називається слово або словосполучення з тексту документа, яке з точки зору інформаційного пошуку несе смислове навантаження. Як ключові слова використовуються загальноприйняті науково-технічні терміни.

Текст реферату повинен відображати основний зміст документа, включаючи такі аспекти, як об'єкт (предмет), мета, методи, результати дослідження або розробки. Текст реферату на пункти не поділяють.

Реферат виконують двома мовами: українською і англійською (німецькою, французькою тощо). Сторінки реферату не нумерують та в загальну кількість сторінок документа не включають.

3.5.4 Зміст

Нумерація сторінок пояснювальної записки починається з цифри 2 на аркуші змісту.

До змісту в загальному випадку записують таке:

- перелік позначень та скорочень;
- − вступ;
- − найменування розділів, підрозділів;
- − висновки;
- − список джерел інформації;
- − додатки.

Найменування розділів, підрозділів указують разом з їх порядковими номерами, додатки – з їх позначенням та найменуванням. Усі найменування записують малими літерами з першої великої.

Номери та найменування підрозділів наводять після абзацного відступу, який дорівнює двом знакам (0,5 см), відносно номерів розділів (підрозділів).

При необхідності продовження запису найменування розділу, підрозділу на другий (наступний) рядок, його починають на рівні початку цього найменування на першому рядку, а при продовженні запису найменування додатка – на рівні запису позначення цього додатка.

Номери сторінок, на яких розміщуються найменування елементів, указують на рівні останнього рядка запису один під одним. Слово «сторінка» або його скорочення не пишуть. Закінчення заголовків елементів відділяють від номерів сторінок точкуванням. Приклад оформлення – дивись «Зміст» цих методичних вказівок.

3.5.5 Перелік позначень та скорочень

Якщо у тексті документа застосовуються умовні позначення, скорочення, символи, одиниці вимірювання, які не передбачені чинними стандартами, а також специфічна термінологія, то їх перелік має бути поданий у вигляді окремого списку.

Перелік повинен розташовуватись стовпцем, в якому зліва в алфавітному порядку наводяться умовні позначення, скорочення тощо, а справа – їх детальна розшифровка.

Перелік наводять у такій послідовності: скорочення (у тому числі й абревіатурні); умовні (літерні) позначення; символи хімічних елементів та сполук; одиниці вимірювання; терміни. Для літерних позначень встановлено такий порядок запису: спочатку повинні бути наведені в алфавітному порядку умовні позначення українського алфавіту, потім – латинського й

останнім – грецького.

Незалежно від наявності переліку при першому появленні в тексті позначень (скорочень) слід наводити їх розшифровку.

#### 3.5.6 Вступ

У вступі необхідно дати коротку характеристику сучасного стану наукової (технічної) задачі (питання), якій присвячені проєкт, викласти світові тенденції рішення поставлених завдань, відзначити актуальність, очікувані результати за завданням теми, що розробляється.

У вступі до ДП магістра звертається увага на інноваційну складову розробки. Якщо проєкт має дослідницький напрямок дозволено наводити мету та завдання роботи, об'єкт і предмет дослідження, елементи наукової новизни, практичну значущість, методи наукових досліджень, апробацію результатів роботи, не застосовуючи заголовки.

За наявності власних наукових розробок у вступі наводять перелік опублікованих статей та патентів та вказують власний внесок здобувача вищої освіти в їх створення. Вступ не повинен займати більше трьох сторінок. Текст вступу на пункти не поділяють. Вступ не може містити рисунки, таблиці тощо.

### 3.5.7 Огляд літератури

Функціональне призначення цього розділу – обґрунтування необхідності виконання ДП. Цей розділ містить детальний огляд робіт попередників в історичному плані та сучасне бачення проблеми, що розглядається (статті, патенти, авторські свідоцтва, технічні проєкти, інші матеріали, що торкаються проблеми).

Відповідно до гіпотези аналізуються питання, які на думку автора, недостатньо вивчені, або вимагають нових пояснень чи рішень. Студент повинен не дослівно цитувати зміст джерел, а проводити аналіз того, що зроблено і що залишилось поза увагою інших авторів, що може дати новий напрямок наукового пошуку або технічного рішення. Цей розділ варто закінчувати стислим підсумком, що починається зі слів «Таким чином», після чого стає зрозумілим необхідність виконання роботи та її основні задачі. Цей розділ не повинен перевищувати 25 сторінок.

3.5.8 Загальні відомості про об'єкт

У цьому розділі надаються фізико-географічна і кліматична

характеристика району розміщення об'єкта. Наводяться дані про продукцію, що виробляється. Надається перелік і характеристики джерел впливу на довкілля із зазначенням обсягів фактичних концентрацій забруднюючих речовин та їх дозволених концентрацій у разі скиду або викиду, або з визначенням земельних площ, які відчужуються під зберігання твердих відходів. Виділяються об'єкти, вплив яких на довкілля перевищує нормативні показники.

3.5.9 Технологічна частина

У цьому розділі наводять дані про об'єкт розробки або опис технологічного процесу, теоретичні узагальнення, фізико-хімічні моделі, обґрунтування прийнятих рішень, визначення перспективних напрямків і відповідні розрахунки, конкретні технічні рішення (або інші) щодо підвищення сталості екосистем.

Розрахунки включають:

1 Необхідні за санітарними нормами ступені очистки газових викидів та (або) стічних вод.

2 Аналіз можливості повторного використання стоків та викидів, можливі заходи щодо їх утилізації або переробки. Запропоновані схеми повинні бути обґрунтовуванні на основі фізико-хімічних процесів, їх кінетики, ступеня використання сировини, матеріальних та теплових балансів.

3 Опис та технологічні розрахунки основного апарата, машини або пристрою природоохоронного призначення. Тут повинні бути визначені моделі потоків в апараті, обґрунтування типу (конструкції), технологічний розрахунок апарату з визначенням його об'єму, розмірів, виконані необхідні гідродинамічні розрахунки та інше.

Заключним етапом розділу є природоохоронний аналіз заходів, розроблених в проєкті з урахуванням санітарно-гігієнічних показників і норм антропогенного навантаження на оточуюче середовище. Здобуті результати повинні порівнюватися з відомими.

3.5.10 Оцінка впливу планованої діяльності на навколишнє середовище

Оцінка впливу на навколишнє середовище розглядається тільки за тими компонентами середовища, на які випливає діяльність, що проєктується [2, 3]. При цьому для кожного компонента середовища наводиться:

15

− перелік впливу, який розглядається, з урахуванням масштабу та значення наслідків, його характеристика, ступінь небезпеки;

− обґрунтування зон впливу діяльності, що розглядається;

− характеристика сучасного стану та оцінка нормативних показників з урахуванням аварійних ситуацій;

− обґрунтування заходів щодо запобігання або обмеження впливу, оцінка їх ефективності та характеристика залишкового впливу.

3.5.11 Економічна частина

Розділ присвячений економічній оцінці ефективності розроблених у роботі природоохоронних заходів.

3.5.12 Охорона праці та навколишнього середовища

У цьому розділі розглядаються питання охорони праці, техніки безпеки, промислової санітарії, протипожежної безпеки. Усі вище згадані питання обов'язково повинні бути пов'язані з розробленими заходами в ДП.

3.5.13 Цивільний захист

В цьому розділі, крім загальних питань, обов'язково повинні бути рішення, що пов'язані з конкретною екосистемою та розробленими в проєкті заходами.

### 3.5.14 Висновки

У висновках повинні бути стисло наведені результати виконаної роботи та пропозиції з її використання, а також дана оцінка техніко-економічної ефективності результату роботи і її впровадження. За наявності власних наукових розробок цей факт відображають у висновках.

Висновки повинні бути констатуючими, лаконічними та стислими. Всі висновки повинні випливати із суті, відповідати меті та завданням роботи.

### 3.5.15 Список джерел інформації

Список джерел інформації (СДІ) – це список цитованих, розглядуваних, згадуваних та використованих джерел інформації (ДІ). Джерелами інформації є: книги, статті, нормативно-технічні документи, звіти про науково-дослідну роботу, дисертації, техніко-економічні нормативи та норми, прейскуранти, реферати і рецензії, опубліковані у вигляді окремих документів.

На усі джерела інформації повинні бути посилання в основній частині

пояснювальної записки. В СДІ бібліографічні описи розташовують у тому порядку, в якому джерела вперше згадуються в тексті. Порядкові номери описів у СДІ є номерами посилань на них.

Бібліографічний опис ДІ, що включають у список, складають у тому вигляді, у якому вони наведені в джерелі інформації (на титульному аркуші, звороті титульного аркуша та інших елементах документа, що містять вихідні та аналогічні їм відомості) з урахуванням вимог ДСТУ ГОСТ 7.1 [4,5].

Мова бібліографічного опису повинна відповідати мові вихідних відомостей (титульного аркуша, звороту титульного аркуша та ін.) джерела інформації. СДІ повинен включати не більше 80 джерел.

3.5.16 Додатки

Додатки можуть містити:

− додаткові ілюстрації або таблиці;

− матеріали, які через великий обсяг або форму подання не можуть бути внесені до основної частини (фотографії, проміжні математичні докази, інструкції, методики, алгоритми, результати розрахунків тощо);

− додатковий перелік джерел, на які не було посилань у тексті, але які можуть викликати інтерес.

На усі додатки повинні бути посилання у відповідних розділах. Додатки з їх позначенням та назвою повинні бути внесені до змісту.

Додатки є продовженням документа розміщуються з нової сторінки, і мають наскрізну нумерацію сторінок, спільну з документом. Допускається розміщувати на одній сторінці два і більше послідовно розташованих додатків, якщо їх можна повністю розмістити на цій сторінці. Додатки послідовно позначають великими літерами українського алфавіту, за винятком літер Ґ, Є, З, І, Ї, Й, О, Ч, Ь. Допускається позначати додатки літерами латинського алфавіту (у випадку використання всіх літер українського алфавіту), крім I та O. Літерні позначення надають в алфавітному порядку без повторення і, як правило, без пропусків. Наприклад, ДОДАТОК А, ДОДАТОК Б.

Якщо додаток один, його теж позначають – ДОДАТОК А.

Слово «ДОДАТОК \_\_\_» розташовують симетрично тексту.

Додаток повинен мати заголовок, який розташовують під словом «ДОДАТОК » симетрично тексту і виконують малими літерами з першої великої. Між словом «ДОДАТОК » і заголовком повинен бути залишений один вільний рядок. Текст кожного додатка за потреби можна поділити на розділи, підрозділи, пункти та підпункти, які нумерують у межах додатка. Наприклад: А.3 . . . (третій розділ додатка А).

Ілюстрації, таблиці та формули нумерують у межах кожного додатка. Якщо додаток поділено на розділи, то нумерація ілюстрацій, таблиць, формул має бути також у межах додатка. Якщо у додатку одна таблиця, рисунок чи формула, їх також нумерують. Наприклад: Рисунок А.1 – перший рисунок додатка А.

Додатками можуть бути копії самостійних документів, які не відрізняються від оригіналу. У цьому випадку перед копією слід розмістити аркуш, на якому посередині пишуть слово «ДОДАТОК \_\_\_» та його найменування. Сторінки копій нумерують, продовжуючи наскрізну нумерацію сторінок документа.

### **4 ПРАВИЛА ВИКЛАДЕННЯ ТЕКСТУ ДИПЛОМНОГО ПРОЄКТУ**

#### **4.1 Загальні вимоги**

Оформлення пояснювальної записки до ДП здійснюється відповідно до [6].

Пояснювальну записку виконують на аркушах друкарського паперу формату А4 (297×210 мм). При виконанні таблиць, ілюстрацій та додатків допускається використовувати формат А3 (297×420 мм). Аркуш формату А3 підшивається в документ по стороні 297 мм та складається до формату А4.

На аркушах мають бути залишені береги: лівий, нижній та верхній – не менше 20 мм, правий – не менше 10 мм.

Текст пояснювальної записки виконують на одному боці аркуша через півтора інтервали, кегль шрифту 14 п., для елементів тексту (таблиць, приміток та ін.) допускається шрифт 12 п., рекомендований шрифт – Times New Roman.

### **4.2 Структура тексту**

Текст пояснювальної записки залежно від його смислового змісту поділяють на розділи, за потреби – на підрозділи.

Розділи та підрозділи поділяють на пункти; пункти, за потреби, – на підпункти. Пункти і підпункти можуть мати переліки.

Розділи, підрозділи, пункти, підпункти повинні мати порядкові номери.

Номер записують з абзацу арабськими цифрами. Висота цифр повинна дорівнювати висоті великих літер у тексті. У кінці номера крапку не ставлять.

Розділи повинні бути пронумеровані у межах усього документа (1, 2, 3 і т.д.). Підрозділи − у межах розділу (1.1, 1.2 і т.д.); пункти − у межах розділу (1.1, 1.2 і т.д.) або підрозділу (1.1.1, 1.1.2, 1.1.3 і т.д.); підпункти − у межах пункту (1.1.1.1, 1.1.1.2, 1.1.1.3 і т.д.).

Якщо розділ або підрозділ складається з одного пункту, або пункт складається з одного підпункту, їх не нумерують.

Якщо елемент вищого рівня підпорядкованості має відомості, що стосуються всіх елементів нижчого рівня, то ці відомості розміщують одразу після заголовка структурного елемента вищого рівня і їх не нумерують. Ці відомості не повинні перевищувати 5 – 7 речень.

Переліки у тексті позначають одним зі способів:

арабськими цифрами з дужкою;

− малими літерами української абетки з дужкою (крім літер є, з, і, ї, й, о, ч, ь);

знаком дефіс.

Після слова, що передує перелікам, ставлять двокрапку. Текст переліків разом з позначенням починають з абзацу і виконують малими літерами, у кінці переліків ставлять крапку з комою (крім останнього, після якого ставлять крапку). Другі (подальші) рядки переліків слід починати від границі поля.

Допускається подальша деталізація переліків (другий рівень). У цьому випадку їх записують з абзацу відносно переліків першого рівня.

*Приклад*

Екологічні фактори поділяють на такі:

1) абіотичні;

2) біотичні:

- а) зоогенні;
- б) фітогенні;
- в) мікробіогенні;
- г) антропогенні.

Якщо переліки складаються з декількох закінчених фраз, їх позначають арабськими цифрами без дужки і крапки, починають з великої літери і відокремлюють один від одного крапкою.

### *Приклад*

Сорбційні методи очистки газових викидів поділяються на дві групи:

1 Абсорбційні методи – в яких поглинання газових компонентів із викидів здійснюється рідкими поглиначами.

2 Адсорбційні методи – в яких поглинання газових компонентів із викидів здійснюється твердими пористими поглиначами.

Розділи і підрозділи повинні мати заголовки. Пункти та підпункти за необхідності можуть також мати заголовки. Заголовки (найменування) розділів, підрозділів, пунктів, підпунктів мають відображати їх зміст та бути короткими і точними. Крапку у кінці заголовка не ставлять. Якщо заголовок складається з двох речень, їх розділяють крапкою. Переноси слів у заголовках не допускаються.

Заголовки розділів виконують великими літерами напівжирним шрифтом і розташовують симетрично тексту. Дозволяється розташовувати заголовки розділів з абзацу.

Заголовки підрозділів, пунктів і підпунктів виконують малими літерами з першої великої напівжирним шрифтом і розташовують з абзацу.

Між заголовком розділу і заголовком підрозділу або наступним текстом необхідно залишити один вільний рядок (21 пт.). Між заголовком підрозділу і заголовком пункту, а також між заголовком підрозділу (пункту, підпункту) і наступним текстом інтервал повинен бути таким, як у тексті.

Між попереднім текстом і заголовком розділу або підрозділу необхідно залишити один вільний рядок (21 пт.). Між попереднім текстом і заголовком пункту (підпункту) інтервал повинен бути таким, як у тексті.

Кожен розділ пояснювальної записки рекомендується починати з нового аркуша. Не допускається розміщувати заголовок розділу, підрозділу, пункту або підпункту в нижній частині сторінки, якщо після нього вміщується усього один рядок тексту.

20

### **4.3 Елементи тексту**

### 4.3.1 Загальні положення

Елементами тексту є: формули і рівняння; таблиці; ілюстрації; скорочення; числа і знаки; одиниці фізичних величин; приклади; примітки; посилання.

### 4.3.2 Формули і рівняння

Формули розташовують по тексту або окремими рядками.

По тексту розміщують нескладні формули, окремими рядками – основні формули, що застосовуються у роботі при розрахунках та дослідженнях. В одному рядку можна розташовувати тільки одну формулу. Формули розташовують симетрично тексту; вище і нижче кожної формули залишають один вільний рядок. Інтервали між формулами, які слідують одна за одною, повинні бути такими, як у тексті.

Переносити продовження формули на наступний рядок допускається тільки на знаках виконуваних операцій, причому знаки на початку наступного рядка повторюють. При переносі на операції множення застосовують знак (×). Формули, які йдуть одна за одною, розділяють комою. У кінці формули, яка є закінченням речення, ставиться крапка.

Пояснення познак величин і числових коефіцієнтів, якщо вони не пояснені раніше у тексті, мають бути наведені безпосередньо під формулою з нового рядка з абзацу зі слова «де» без двокрапки у тій послідовності, у якій вони наведені в формулі; після формули ставиться кома. Інтервал між формулою та поясненням і між поясненням та подальшим текстом повинен бути таким, як у тексті.

Якщо необхідно навести числове значення величини, то його записують після розшифровки.

*Приклад*

$$
E = \frac{m \cdot V^2}{2},\tag{4.1}
$$

де *E* − кінетична енергія, Дж; *m* − маса матеріальної точки, що дорівнює 0,5 кг; *V* − швидкість руху, що дорівнює 30 м/с.

Записувати познаки одиниць фізичних величин поряд з формулою, що виражає залежність між величинами у літерній формі не допускається: правильно: *V* = *s*/*t*; неправильно: *V* = *s*/*t*, м/с.

Літерні познаки одиниць, які входять до добутку, відділяють точкою на середній лінії, як знаком множення.

*Приклад*. Н · м; А · м 2 .

Формули можуть бути пронумеровані. Нумерувати слід тільки основні розрахункові формули і формули, на які необхідно зробити посилання. Нумерація формул повинна бути у межах розділу.

Номер формули вказують у круглих дужках справа від неї у кінці рядка.

*Приклад*

$$
U = I \cdot R. \tag{4.2}
$$

При переносі формули на наступний рядок (сторінку) номер зазначають на рівні останнього рядка.

#### 4.3.3 Таблиці

Для зручності викладу і читання тексту цифрові та інші показники рекомендується оформляти у вигляді таблиці. На всі таблиці мають бути посилання у тексті. Таблиці мають бути пронумеровані. Їх нумерують у межах розділу.

Номер записують після слова «Таблиця», запис виконують над таблицею з лівого боку. Таблиця може мати найменування, яке повинно відображати зміст таблиці та бути коротким. Його записують після номера через риску малими літерами з першої великої.

Головка таблиці має бути відокремлена лінією від іншої частини таблиці. За необхідності допускається під головкою таблиці вміщувати рядок для нумерації граф арабськими цифрами. Висота рядків таблиці має бути не менше 8 мм. Розділяти заголовки і підзаголовки боковика і граф діагональними лініями не допускається.

Зверху та знизу таблиці рекомендується залишати один вільний рядок.

Таблицю залежно від її розміру можна вміщувати: після тексту, в якому вона згадується; на окремій наступній сторінці; у додатку до тексту документа. Допускається розташовувати таблицю вздовж довгого боку аркуша. Якщо рядки або графи таблиці виходять за формат сторінки, її поділяють на частини, вміщуючи одну частину під іншою, або переносять на наступну сторінку.

Таблицю оформлюють, як наведено на рис. 4.1.

22

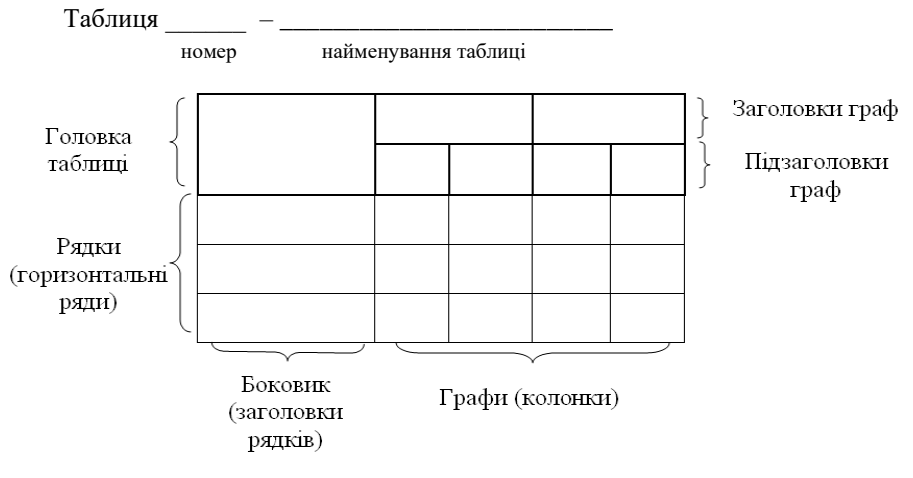

Рисунок 4.1

У кожній частині повторюють її головку і боковик або заміняють рядком з номерами граф, які зазначені у першій частині таблиці. При цьому слово «Таблиця», її номер і найменування розміщують тільки над першою частиною таблиці, а над іншими частинами з лівого боку вказують: «Продовження таблиці », а над останньою частиною – «Кінець таблиці ».

Якщо при поділу таблиці на частини таблиця переривається знизу, то у першій частині таблиці нижню обмежувальну горизонтальну лінію допускається не проводити, рис. 4.2.

Таблиці з незначною кількістю граф допускається поділяти на частини і вміщувати одну частину поряд з іншою, розділяючи їх потовщеною лінією, при цьому головку таблиці повторюють, рис. 4.3.

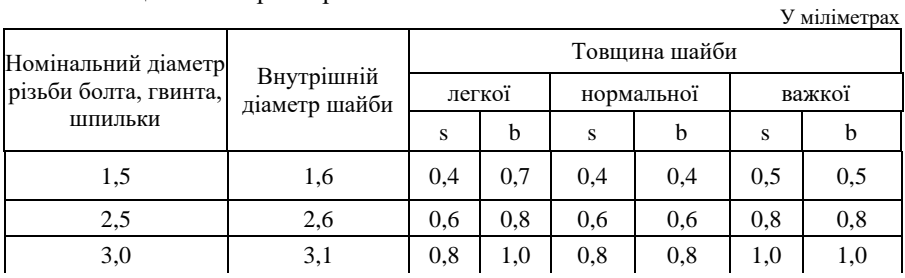

Таблиця 4.1 – Параметри шайб

Кінець таблиці 4.1

У міліметрах

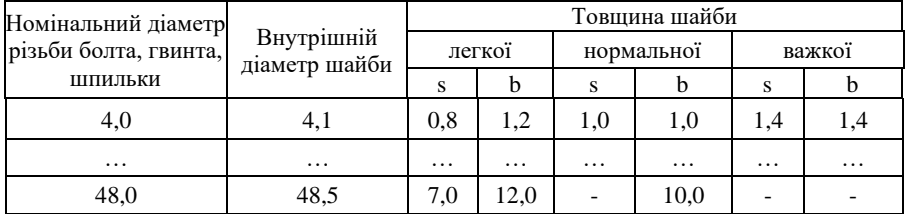

#### Рисунок 4.2

Таблиця 4.2

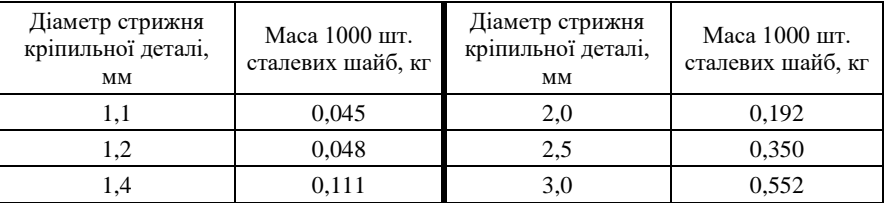

#### Рисунок 4.3

Якщо необхідно пояснити окремі дані, що наведені у таблиці, то ці дані слід позначати надрядковим знаком виноски. Виноски до таблиці оформлюють відповідно до п. «Виноски».

Якшо у таблиці є виноски та примітки, то в кінці таблиці наводять спочатку виноски, а потім примітки.

Заголовки граф і рядків таблиці слід писати з великої літери. Підзаголовки граф – з малої літери, якщо вони становлять одне речення з заголовком, та з великої літери, якщо вони мають самостійне значення. У кінці заголовків та підзаголовків таблиць крапку не ставлять. Заголовки і підзаголовки граф записують в однині.

Заголовки граф, як правило, записують паралельно рядкам таблиці. За потреби допускається перпендикулярне розташування заголовків граф.

Графа «Номер за порядком» («№ з/п») у таблиці не допускається. За потреби нумерації показників, параметрів чи інших даних порядкові номери слід зазначати у першій графі (боковику) таблиці безпосередньо перед їх найменуванням. Перед числовими значеннями величин та позначенням типів, марок тощо порядкові номери не проставляють.

Позначення фізичних величин (показників, параметрів) вказують у

боковику таблиці після їх найменувань через кому.

Текст, що повторюється у графах (за відсутності горизонтальних ліній), допускається:

– заміняти лапками, якщо він складається з одного слова;

– заміняти словами «те ж саме», якщо він складається з двох і більше слів, при першому повторенні, а далі лапками;

– заміняти словами «те ж саме» з додаванням додаткових відомостей, якщо повторюється лише частина фрази;

– вказувати значення параметра один раз (на рівні середнього рядка), якщо воно однакове для кількох рядків.

Ставити лапки замість цифр, марок, знаків, математичних і хімічних символів, що повторюються, не допускається. Якщо цифрові або інші дані у графах не наводять, необхідно ставити прочерк.

### 4.3.4 Ілюстрації

Для пояснення тексту, що викладається, допускається його ілюструвати діаграмами, схемами, креслениками, фотознімками тощо. Ілюстрації, розміщувані в тексті, повинні мати підпис «Рисунок». На всі рисунки повинні бути посилання у тексті.

Виконання креслеників і схем, які є ілюстраціями, має відповідати вимогам стандартів ЄСКД.

Рисунок, як правило, слід вміщувати після першої згадки про нього у тексті. Рисунок розташовують симетрично тексту. Зверху та знизу рисунка рекомендується залишати по одному вільному рядку. Якщо рисунків у розділі декілька, дозволяється розташовувати їх за порядком номерів у кінці розділу або оформляти у вигляді додатків.

Рисунки повинні мати порядкові номери і можуть мати найменування і пояснювальні дані (підрисунковий текст).

Нумерація рисунків повинна бути у межах розділу.

Назва рисунку має відображати зміст рисунка та бути стислою. Її розміщують симетрично рисунку після номера через риску і виконують малими літерами з першої великої. Слово «Рисунок» слід писати повністю.

Підрисунковий текст розміщують вище найменування рисунка, як наведено на рис. 4.4.

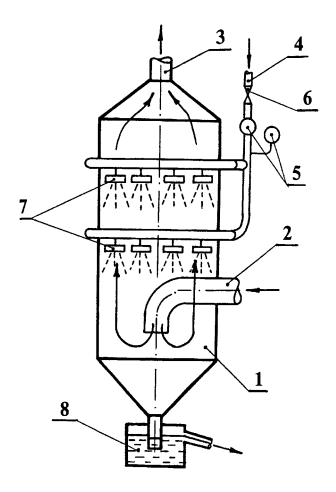

1 – циліндричний корпус; 2 – вхідний патрубок; 3 – патрубок для відводу очищеного газу; 4 – підведення води на зрошення; 5 – контрольно-вимірювальні прилади параметрів води; 6 – регулююча засувка; 7 – форсунка верхнього та нижнього ярусу зрошення; 8 – гідрозатвор Рисунок 4.4 – Форсунковий скрубер

Якщо рисунок розміщується на декількох сторінках, то на першій сторінці розміщують запис «Рисунок\_\_\_» та його найменування (при наявності), на наступних - «Продовження рисунка », а на останній -«Кінець рисунка ». Підрисунковий текст розміщують на тій сторінці, де це необхідно.

Якщо після посилання на рисунок іде розгляд матеріалу, що ілюструється, то у розповіді слово «рисунок» пишуть без номера. Наприклад: «Як видно з рисунка …».

4.3.5 Скорочення

Слова у тексті, як правило, скорочувати не допускається. Винятком є скорочення слів і словосполучень, встановлені у відповідних державних стандартах чи загальноприйняті в мові, на якій складено документ.

Дозволяється застосовувати скорочення слів і словосполучень, характерні для певної галузі чи сфери діяльності (застосування вузькоспеціальних термінів). Записуються такі скорочення одним зі способів: безпосередньо у тексті (у дужках після повного найменування при першій згадці), якщо кожне з них повторюється не більше 3–5 разів, наприклад:

26

«Санітарно-захисна зона (СЗЗ)», або у переліку позначень та скорочень (при більшій кількості повторень).

Найменування, яке складається з кількох слів, при повторному його згадуванні у тексті рекомендується писати у скороченому вигляді. Для цього при згадці повного найменування у дужках пишуть «далі» та його прийняте скорочення. *Наприклад*: «Сушильна піч (далі – піч)».

Слова maximum та minimum застосовують у скороченому вигляді лише для індексів. Наприклад: *U*max, *U*min. У тексті ці слова слід писати українською мовою: максимальний, мінімальний.

4.3.6 Числа і знаки у тексті

Абстрактні числа до дев'яти пишуть словами, більше дев'яти – цифрами. Числові значення фізичних величин з позначенням одиниць вимірювання необхідно писати цифрами.

*Приклади*

1 Відібрано п'ять проб ґрунту.

2 Проведено 15 випробувань.

3 Труба завдовжки 1 м; масою – 8 кг.

4 Вартість одного метра – 6 грн.

Дробові числа пишуть тільки цифрами у вигляді десяткових дробів, за винятком розмірів у дюймах, які слід записувати по типу:  $\left.3\right/4^{''}.$ 

Якщо числове значення неможливо виразити у вигляді десяткового дробу, то його допускається записувати в вигляді простого дробу в один рядок через косу риску. Наприклад: 5/32; (50*a* – 4*c*) / (4*b* + 20).

Порядкові числівники пишуть цифрами у супроводженні скорочених відмінкових закінчень. Наприклад: 2-га лінія; 5-та графа.

При декількох порядкових числівниках відмінкове закінчення узгоджують з останнім з них. Наприклад: 3, 4 і 5-й графіки.

Кількісні числівники пишуть без відмінкових закінчень. Наприклад: У 12 випадках; на 20 сторінках.

Дати пишуть без відмінкових закінчень. Наприклад:

24 серпня; 8 березня; 28 червня, але: у 40-х роках; 70-ті роки.

При римських цифрах відмінкових закінчень не пишуть. Наприклад, на XХ Олімпійських іграх, XХI століття.

При зазначенні обмежувальних норм перед числовими значеннями пишуть слова: «не менше» чи «не більше», «від», «до», «понад». Наприклад.

Товщина покриття не більше 0,2 мм.

При зазначенні діапазону величин рекомендується застосовувати тире або зворот «від … до». Наприклад. Товщина покриття 0,2−0,5 мм; розміри від 30,0 до 50,0 мм. Для величин з одиницями вимірювання «%», «°С», «°» діапазон значень слід записувати таким чином: 65 %–70 % або використовуючи зворот «від … до».

Зворотом «від … до» слід користуватись обов'язково, якщо у діапазоні значень містяться від'ємні значення. Наприклад. Від мінус 5 °С до плюс 8 °С. Від – 10 °С до + 6 °С.

У тексті не допускається застосовувати без числових або літерних значень:

– математичні знаки: – (мінус); > (більше); < (менше);  $\ge$  (більше або рівно);  $\leq$  (менше або рівно); = (рівно);  $\neq$  (не рівно); 0 (нуль); log (логарифм); sin (синус); cos (косинус) та ін.;

– знаки: № (номер); % (відсоток); °С (градус Цельсія); Ø (діаметр) та ін.

Знаки «№», «%» та «»у разі позначення множинного числа не подвоюються.

4.3.7 Одиниці фізичних величин

У тексті величини повинні виражатись в одиницях:

– СІ (основні, додаткові, похідні), десяткових, кратних;

– допустимих до застосування поряд з одиницями СІ.

Застосування, позначення та написання одиниць фізичних величин мають відповідати ДСТУ ISO 80000-1:2016 [7].

Застосування у тексті документа різних систем для однієї і тієї ж одиниці фізичної величини не допускається.

4.3.8 Приклади і примітки

Примітки наводять, якщо необхідні пояснення або довідкові дані до змісту тексту, таблиць чи ілюстрацій.

Примітки розташовують безпосередньо після тексту, ілюстрації або в таблиці, яких вони стосуються. Примітки до таблиці вміщують над лінією, що позначає закінчення таблиці, і відокремлюють від основної частини таблиці тонкою суцільною лінією.

Примітки виконують з мінімальним міжрядковим інтервалом.

Слово «Примітка» друкують шрифтом кегля 12 з абзацу з великої літери

і не підкреслюють. Після слова «Примітка» ставлять крапку і на тому ж рядку з великої літери надають текст примітки. Одну примітку не нумерують, наприклад:

Примітка.

Якщо приміток декілька, їх нумерують арабськими цифрами без крапки. У цьому випадку пишуть слово «Примітки», ставлять після нього двокрапку і з нового рядка з абзацу з великої літери разом з порядковим номером дають текст примітки, наприклад:

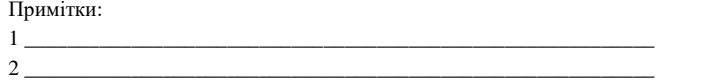

Приклади наводять у тих випадках, коли вони пояснюють зміст тексту документа або сприяють більш стислому його викладенню.

Приклади розташовують безпосередньо після тексту, який потребує пояснення. Слово *«Приклад»*, *«Приклади»* виконують курсивом і розміщують на окремому рядку з абзацу без розділових знаків. Якщо текст прикладу розміщено на тому ж рядку, що й слово *«Приклад»*, то після слова *«Приклад»* ставиться крапка. Якщо прикладів декілька, їх нумерують так само, як примітки.

### 4.3.9 Виноски

Якщо у тексті або таблиці необхідно пояснити окремі дані, то їх допускається оформляти виносками.

Виноски позначають надрядковими знаками. Знак виноски виконують арабськими цифрами з дужкою і вміщують на рівні верхнього обрізу шрифту. Наприклад, «...пресуюча установка <sup>3)</sup>...».

Допускається замість цифр позначати виноски зірочками ( \* ). Застосування більше чотирьох зірочок не допускається.

Знак виноски ставлять безпосередньо після того слова, числа, символу, речення, до якого подається пояснення, а також у самій виносці перед текстом пояснення. Виноски, що відносяться до тексту, розташовують з абзацу у кінці сторінки, на якій вони позначені, і відокремлюють від тексту короткою тонкою горизонтальною лінією завдовжки до 40 мм з лівого боку. Виноски, що відносяться до даних таблиці, розміщують над лінією, яка позначає закінчення таблиці і відокремлюють від основної частини таблиці тонкою суцільною лінією.

Нумерація виносок – окрема для кожної сторінки і таблиці.

Текст виноски виконують з мінімальним міжрядковим інтервалом шрифтом кегля 12п.

4.3.10 Посилання

У документі можуть бути посилання:

– на даний документ;

– на стандарти, технічні умови та інші документи.

При посиланні на розділ, підрозділ, пункт, підпункт або перелік даного документа слід писати: «…згідно розділу 3 …»; «…згідно з 3.1 …»; «… відповідно до 4.2.2 …»; «… зазначеного у переліку 2) 4.1.4…».

Посилання на таблиці, ілюстрації, формули і додатки даного документа подають таким чином:

– «… наведені у таблиці 2.4» або «…наведені у табл. 2.4»;

– «… подані у таблиці 6.1» або «… подані у табл. 6.1»;

– «... згідно з рисунком 3.2 …» або «... з рис. 3.2 …»;

– «… показано на рисунку 3.4» або «… показано на рис. 3.4»

– «... у формулі  $(2.1)...$ »; «... як видно з формули  $(2.1)...$ »;

– «… подані у додатку А»; «… наведені у додатку А».

При повторних посиланнях пишуть:

– «... дивись таблицю 6.1» або «... див. табл. 6.1»;

– «… дивись рисунок 2.4» або «… див. рис. 2.4»;

– «... дивись формулу  $(2.1)$ » або «... див. формулу  $(2.1)$ ».

Посилання на джерела інформації даного документа позначають у тексті порядковими номерами у квадратних дужках таким чином: «… у роботах 3, 4] …»; «… [7, таблиця 34, с. 98]…»; «… [5, с. 18] …».

Порядковий номер джерелу надають по мірі появи посилання на нього у тексті. При повторних посиланнях на те ж саме джерело його номер повторюють. При посиланнях у тексті на стандарти і технічні умови допускається подавати тільки їх позначення без року затвердження. При посиланнях на інші нормативні документи необхідно зазначати їх позначення та назви.

### **5 ГРАФІЧНА ЧАСТИНА ДИПЛОМНОГО ПРОЄКТУ**

Загальний обсяг графічної частини – 8–10 листів формату А1. Використовуються формати окремих креслеників А2, А3, А4, в окремих випадках можливо використання додаткових форматів, які утворюються збільшенням сторін основних форматів на величину, що є кратною розмірам формату А4.

Графічна частин може включати: конструкторські документи; плакати; ілюстративні матеріали (презентації).

Конструкторські документи повинні виконуватись відповідно до Єдиної системи конструкторської документації (ЄСКД), як правило, на рівні ескізного або технічного проєкту з урахуванням стандартів університету: СТВУЗ-ХПІ-3.03, СТВУЗ-ХПІ-3.04, СТВУЗ-ХПІ-3.05, СТВУЗ-ХПІ-3.06, СТВУЗ-ХПІ-3.07 [8–12].

Конструкторський документ повинен мати основний напис, форма та розміри якого наведено в додат. Е. Для креслеників і схем встановлена форма 1, для специфікацій та інших текстових документів – форма 2, для наступних аркушів текстових документів, а також креслеників і схем – форма 2а.

Плакати виконують для демонстрування матеріалу пояснювальної записки. Плакат повинен мати назву, що відображає його зміст. Плакат повинен мати основний напис за формою 1, що наведена у додат. Е. Основний напис розміщують у нижньому правому куті плакату. За необхідності допускається основний напис розташовувати на зворотному боці аркуша.

Приклади заповнення основного напису наведені у додат. Ж.

Приклад позначення конструкторських документів для ДП наведено у додат. И.

Ілюстративні матеріали виконують в електронному вигляді (презентація), при цьому виконання у презентації таких елементів, як числа і знаки, одиниці фізичних величин, формули, таблиці, рисунки тощо повинно відповідати вимогам СТЗВО-ХПІ-3.01 [6].

До презентації можуть бути залучені ілюстрації матеріалів пояснювальної записки, а також результати виконання конструкторських, технологічних документів.

Презентація повинна бути роздрукована на аркушах білого паперу формату А4 та повинна мати титульний аркуш, виконаний у довільній формі із зазначенням теми ДП, прізвища виконавця та керівника.

31

До графічної частини можуть входити:

1 Кресленик загального виду основного апарата, спорудження, машини.

2 Складальний кресленик та специфікація.

3 Схеми виробництва, очистки стічних вод або газів, тощо.

4 Карти троянди вітрів із діаграмою викидів, розташування підприємства, тощо.

5 Таблиці, що характеризують види та кількість забруднюючих речовин, ГДК, засоби визначення забруднення навколишнього середовища, скорочення викидів ксенобіотиків (поліпшення екологічної ситуації) у результаті розробки, техніко-економічні показники й еколого-економічну ефективність.

6 Графіки.

7 Ілюстративні матеріали.

Пункти 1–3 відносяться до конструкторських документів, а пункти 4–6 до плакатів.

Рекомендується такий склад компонентів графічної частини.

1 Кресленик загального виду (ВЗ) – документ, що визначає конструкцію виробу, взаємодію його складових частин і пояснює принцип роботи виробу, а також містить перелік складових частин, зазначених безпосередньо біля зображення, або зведених у таблицю. ВЗ основного апарата, спорудження, машини (об'єкта розробки) виконується в 2–3 проекціях.

2 Складальний кресленик (СК) – документ, що містить зображення складанної одиниці та інші дані, необхідні для її збирання (виготовлення) і контролю. На СК складається специфікація.

Специфікація – документ, що визначає склад складанної одиниці, комплексу або комплекту. Форма специфікації наведена в додатку К.

3 Схема – документ, на якому складові частини виробу і зв'язки між ними зображують умовними графічними позначеннями (елементи схеми). Схема повинна носити принциповий характер. Позиції технологічної схеми нумеруються і специфікуються.

Види схем залежно від видів елементів і зв'язків, що входять до складу виробу (установки), і їх коди наведено в додат. Л, табл. Л.1.

Види схем залежно від основного призначення підрозділяються на типи. Типи схем і їх коди наведено в додат. Л, табл. Л.2.

Перелік елементів як самостійний документ виконують на листах

формату А4 з основним написом за формою 2, наведеною у додат. Е. Він повинен мати код, який складається з букви «П» і коду схеми, наприклад, ПС3.

В основному написі ПЕ в графі 1 записують найменування виробу і найменування документа: «Перелік елементів»; у графі 2 – позначення схеми і код переліку елементів, наприклад, МІТ-119.07.1.00.00.00 ПС3.

Перелік елементів, виконаний безпосередньо на схемі, розташовують на першому аркуші схеми, як правило, над основним написом на відстані не менше 12 мм від нього у вигляді таблиці, рис. 5.1.

| Поз.<br>позна-<br>чення | $\overline{15}$ | Найменування | Кіл. | Примітка |
|-------------------------|-----------------|--------------|------|----------|
| $20\,$<br>к             |                 | 110          | 10   |          |
|                         |                 | 185          |      |          |
| ${}^{\circ}$            |                 |              |      |          |

Рисунок 5.1 – Форма таблиці для переліку елементів

Перелік елементів складають після розробки схеми. Запис виконують зверху вниз за групами елементів і пристроїв.

У ПЕ записують технічні дані елементів, пристроїв і функціональних груп, наведених на схемі.

У графі «Поз. позначення» вказують позиційні позначення елементів, пристроїв і функціональних груп. Позиційні позначення можуть бути буквеними, буквено-цифровими і цифровими.

Елементи в перелік записують групами в алфавітному порядку буквених позиційних позначень. В межах кожної групи, що має однакові буквені позиційні позначення, елементи розташовують за збільшенням порядкових номерів, а при цифрових позначеннях – в порядку їх зростання.

У графі «Найменування» – для елементу (пристрої) вказують найменування відповідно до документа, на підставі якого цей елемент (пристрій) застосований, і позначення цього документа (основний конструкторський документ, стандарт, технічні умови); – для функціональної групи – найменування.

У графі «Примітка» – рекомендується вказувати технічні дані елемента (пристрої), що не містяться в його найменуванні.

4 Карта – документ, що містить зображення досліджуваної території з нанесенням на них джерел викидів і скидів, виділенням пріоритетних джерел забруднення повітряного та водного басейнів. На картах бажано показати характер міграції забруднюючих речовин та поля їх поширення з урахуванням фізико-географічних умов у вигляді ізоліній або показати ареали їх поширення. Виділяються зони пошкодження зелених насаджень.

На карти слід нанести середньорічну троянду вітрів, щоб можна було визначити, з яких сторін горизонту виноситься найбільша кількість домішок. Троянда вітрів – це графічне зображення повторюваності напрямків і швидкості вітру в даному пункті за певний період (рік, сезон, місяць, декада тощо). Троянда вітрів являє собою векторну діаграму, довжина променів якої пропорційна повторюваності за румбами. Повторюваність за румбами помічається по промені, повторюваність штилів помічається в центрі поля троянди.

Як доповнення можна накреслити троянду забруднення – радіальну векторну діаграму, аналогічну троянді вітрів, на якій довжина променів кожного радіуса пропорційна середньому значенню забруднення повітряного середовища, коли вітер дує з вказаного напрямку. У центрі діаграми записується величина середнього значення забруднення в спокійні штильові дні.

Для картографічного матеріалу бажано мати топографічну карту району в масштабі 1:100000 (великомасштабну). Для підприємств необхідно мати генеральний план або ситуаційний план, як доповнення включаються карти з нанесенням ізотерм, троянд вітрів за сезонами, діаграми опадів, вологості, сонячного сяяння. Генеральний план – проєктний документ, на підставі якого здійснюється планування, забудова, реконструкція та інші види містобудівного освоєння територій. Основною частиною генерального плану є масштабне зображення, отримане методом графічного накладення креслення проєктованого об'єкту на топографічний, інженерно-топографічний або фотографічний план території. Ситуаційний план – це карта місцевості у великому масштабі, що охоплює промисловий район населеного пункту або територію поза ним, де розміщено підприємство. На ситуаційному плані показують залізничні і водні колії, шосейні та інші дороги, електричні, газові, теплофікаційні, водопровідні і каналізаційні мережі, ділянки водоймища для водозабору, місця для очищення і скидання стічних вод і інших відходів,

житлові селища, існуючі і намічені до будівництва промислові об'єкти.

5 Таблиця – документ, що містить якісну і кількісну характеристику забруднень об'єкта розробки, включає інгредієнти і параметричні забруднення, а при необхідності – стаціально-деструкційні і біоценотичні. Наводиться перелік забруднень, їх реальні і припустимі рівні, відзначаються ті з них, що мають ефект сумації. Наводяться також можливі методи визначення концентрації і засобів очищення викидів (скидів) від даних ксенобіотиків. Для параметричних забруднень, крім рівнів, необхідно зазначити активні і пасивні засоби захисту. Стаціально-деструкційні і біоценотичні забруднення також повинні ілюструватися кількісними параметрами (площа біотопу, кількість і динаміка популяцій, гомеостаз екосистеми). У цілому, таблиця повинна з достатньою повнотою ілюструвати екологічну доцільність проєкту.

Таблиця, що характеризує зниження викиду ксенобіотиків у результаті розробки, містить узагальнену характеристику зміни тиску на навколишнє середовище і стан останнього до і після розробки. Це можуть бути скорочення обсягу газів, що відходять, і стічних вод, зменшення концентрації забруднень, що містяться в них, скорочення кількості твердих відходів або збільшення індексу їхньої рециклізації, а також підвищення якості природного середовища. У цілому, дана таблиця в стислій формі повинна відбивати склад змін, докладні відомості про якісний аналіз наслідків для навколишнього середовища.

Таблиця, що ілюструє техніко- і еколого-економічні показники, повинна відображати зміну технічних (технологічних) показників процесів або апаратів і витрати, що забезпечують ці зміни.

Порівнюються базовий і новий варіанти, в яких, крім очевидних вартісних чинників, необхідно враховувати й економію від поліпшення екологічної ситуації, наприклад, поліпшення стану водоймища дозволяє використовувати його для рибогосподарських цілей.

6 Графіки – документ, який застосовується для наочного зображення залежності будь-якої величини (наприклад концентрації) від іншої (наприклад, відстані), тобто лінія, що дає наочне уявлення щодо характеру зміни функції. Діаграма – графічне зображення, наочно показує співвідношення будь-яких величин.

7 Ілюстративні матеріали виконують в електронному вигляді (презентація), при цьому виконання у презентації таких елементів, як числа і

знаки, одиниці фізичних величин, формули, таблиці, рисунки тощо повинно відповідати вимогам СТЗВО-ХПІ-3.01.

До презентації можуть бути залучені ілюстрації матеріалів пояснювальної записки, а також результати виконання конструкторських, технологічних і програмних документів. Презентація повинна бути роздрукована на аркушах білого паперу формату А4 та мати титульний аркуш, виконаний у довільній формі із зазначенням теми ДП або ДР, прізвища виконавця та керівника.

Роздрукована презентація повинна бути підшита у кінці пояснювальної записки.

Через різноманіття екологічних задач, що можуть вирішуватися в дипломних проєктах, наведені вище рекомендації можуть варіюватися у визначених межах за узгодженням із керівником проєкту.

### **6 ВИМОГИ ДО КОМПЛЕКТУВАННЯ ДОКУМЕНТІВ ДИПЛОМНОГО ПРОЄКТУ**

Документи ДП: титульний аркуш, відомість документів, завдання та пояснювальна записка (у такій послідовності) повинні бути зброшуровані в обкладинку.

Документи ДП, що виконані на аркушах формату А4 і А3, якщо на них немає посилань у тексті (наприклад, технологічний процес, специфікація), можна розташувати після пояснювальної записки (вони не є додатками).

Наукові розробки – відбитки статей та патентів, тез доповідей науковотехнічних та науково-практичних конференцій, симпозіумів, конгресів тощо повинні бути підшиті у кінці пояснювальної записки.

# **7 ЗАВЕРШЕННЯ РОБОТИ НАД ДИПЛОМНИМ ПРОЄКТОМ І ЙОГО ЗАХИСТ**

Завершений ДП, що підписаний консультантами і нормоконтролером, здобувач вищої освіти подає керівнику. Керівник оцінює готовність ДП до захисту на підставі виконання завдання та календарного плану, підписує ДП і складає письмовий відгук, що характеризує зроблену здобувачем вищої освіти роботу.

На підставі відгуку керівника та підписів керівника, консультантів та

нормоконтролера завідувач кафедри приймає рішення про допуск здобувача до захисту і ставить підпис на титульному аркуші ДП. Після цього здобувач вищої освіти подає на кафедру повну електронну версію ДП у термін, встановлений рішенням кафедри, але не пізніше ніж за 1 день до строку закінчення терміну, відведеному згідно з графіком навчального процесу НТУ «ХПІ», для подальшого розміщення його в Електронному «Репозитарії кваліфікаційних випускних робіт здобувачів вищої освіти у Національному технічному університеті «Харківський політехнічний інститут».

Формат файлів та назви файлів документів формуються відповідно до «Інструкції з технології архівування в електронному репозитарії кваліфікаційних випускних робіт здобувачів вищої освіти у Національному технічному університеті «Харківський політехнічний інститут».

У випадку, якщо завідувач кафедри не вважає за можливе допустити здобувача вищої освіти до захисту ДП, це питання розглядається на засіданні кафедри за участю керівника. Протокол засідання кафедри подається на узгодження директору інституту, а потім ректорові закладу вищої освіти на затвердження.

ДП які допущені випускаючою кафедрою до захисту, подаються на рецензію. Склад рецензентів з числа фахівців виробництва і наукових організацій на підставі подання відповідної кафедри затверджується проректором. У своїх висновках рецензенти відзначають актуальність теми розроблень (досліджень), новизну, конкретну особисту участь студента в одержанні результатів, викладених у проєкті, ступінь обґрунтування наукових (практичних, організаційних) положень. Рецензент ставить свій підпис на титульному аркуші пояснювальної записки.

ДП разом із відгуком і рецензією подається до екзаменаційної комісії для захисту.

Публічний захист ДП проводиться на засіданні екзаменаційної комісії, дата якого встановлюється наказом ректора університету. У процесі захисту ЕК розглядає подані матеріали: пояснювальну записку і графічну частину проєкту, а також заслуховує доповідь дипломника (до 15 хв.) і його відповіді на запитання за темою.

При захисті ДП допускається подавати ілюстративний матеріал в електронному вигляді (презентація). У цьому випадку всі члени ЕК повинні бути забезпечені роздавальним матеріалом, що дублює слайди.

### **СПИСОК ДЖЕРЕЛ ІНФОРМАЦІЇ**

1 Дипломні проєкти та дипломні роботи. Загальні вимоги до виконання [Текст] : СТЗВО-ХПІ-2.01-2021 ССОНП – Чинний з 2022–01–01. –  $X$ .: HTY« $XIII$ », 2021. – 30 c. [https://blogs.kpi.kharkov.ua/v2/metodotdel/wp](https://blogs.kpi.kharkov.ua/v2/metodotdel/wp-content/uploads/sites/28/2022/12/STZVO-HPI-2.01-2021-SSONP.-Diplomni-proekti-ta-diplomni-roboti.-Zagalni-vimogi-do-vikonannya-zi-zminami.pdf)[content/uploads/sites/28/2022/12/STZVO-HPI-2.01-2021-SSONP.-Diplomni](https://blogs.kpi.kharkov.ua/v2/metodotdel/wp-content/uploads/sites/28/2022/12/STZVO-HPI-2.01-2021-SSONP.-Diplomni-proekti-ta-diplomni-roboti.-Zagalni-vimogi-do-vikonannya-zi-zminami.pdf)[proekti-ta-diplomni-roboti.-Zagalni-vimogi-do-vikonannya-zi-zminami.pdf](https://blogs.kpi.kharkov.ua/v2/metodotdel/wp-content/uploads/sites/28/2022/12/STZVO-HPI-2.01-2021-SSONP.-Diplomni-proekti-ta-diplomni-roboti.-Zagalni-vimogi-do-vikonannya-zi-zminami.pdf)

2 Склад і зміст матеріалів оцінки впливів на навколишнє середовище (ОВНС) [Текст] : ДБН А.2.2-1:2021 – Чинний з 2022-09-01. – Київ: ДП «Укрархбудінформ», 2022. – 22с.

[https://e-construction.gov.ua/laws\\_detail/3074091730048386648?doc\\_type=2](https://e-construction.gov.ua/laws_detail/3074091730048386648?doc_type=2)

3 Про оцінку впливу на довкілля : [Електронний ресурс] Закон України від 23.05.2017 р. № 2059-VIII : станом на 4 січ. 2024 р. <https://zakon.rada.gov.ua/laws/show/2059-19#Text>

4 Бібліографічний запис. Бібліографічний опис. Загальні вимоги та правила складання [Текст] : ДСТУ ГОСТ 7.1:2006 : (ГОСТ 7.1–2003, ІDT). – Чинний з 2007–07–01. – К., 2007. – 58 с. – (Система стандартів з інформації, бібліотечної та видавничої справи) (Національний стандарт України).

5 Упровадження в практику роботи бібліотек освітянської галузі ДСТУ ГОСТ 7.1:2006 «Бібліографічний запис. Бібліографічний опис. Загальні вимоги та правила складання» та ДСТУ ГОСТ 7.80:2007 «Бібліографічний запис. Заголовок. Загальні вимоги та правила складання» : практ. посіб. / НАПН України, Держ. наук.-пед. б-ка України ім. В. О. Сухомлинського ; [уклад.: І.Г. Лобановська, О.Г. Помчалова, І.С. Хибник ; наук. ред. І.Г. Лобановська]. – К., 2010. – 95 с.

6 Текстові документи у сфері навчального процесу. Загальні вимоги до виконання [Текст] : СТЗВО-ХПІ-3.01-2021 ССОНП. – Чинний з 2022–01–01.  $- X$ .: HTY«XIII», 2021. – 48 c. [https://blogs.kpi.kharkov.ua/v2/metodotdel/wp](https://blogs.kpi.kharkov.ua/v2/metodotdel/wp-content/uploads/sites/28/2022/12/STZVO-HPI-3.01-2021-SSONP.-Tekstovi-dokumenti-u-sferi-navchalnogo-protsesu.-Zagalni-vimogi-do-vikonannya-zi-zminami.pdf)[content/uploads/sites/28/2022/12/STZVO-HPI-3.01-2021-SSONP.-Tekstovi](https://blogs.kpi.kharkov.ua/v2/metodotdel/wp-content/uploads/sites/28/2022/12/STZVO-HPI-3.01-2021-SSONP.-Tekstovi-dokumenti-u-sferi-navchalnogo-protsesu.-Zagalni-vimogi-do-vikonannya-zi-zminami.pdf)[dokumenti-u-sferi-navchalnogo-protsesu.-Zagalni-vimogi-do-vikonannya-zi](https://blogs.kpi.kharkov.ua/v2/metodotdel/wp-content/uploads/sites/28/2022/12/STZVO-HPI-3.01-2021-SSONP.-Tekstovi-dokumenti-u-sferi-navchalnogo-protsesu.-Zagalni-vimogi-do-vikonannya-zi-zminami.pdf)[zminami.pdf](https://blogs.kpi.kharkov.ua/v2/metodotdel/wp-content/uploads/sites/28/2022/12/STZVO-HPI-3.01-2021-SSONP.-Tekstovi-dokumenti-u-sferi-navchalnogo-protsesu.-Zagalni-vimogi-do-vikonannya-zi-zminami.pdf)

7 Величини та одиниці. Частина 1. Загальні положення [Текст]: ДСТУ ISO 80000-1:2016 (ISO 80000-1:2009, IDT). – К.: ДП «УкрНДЦ», 2017. – 42 с.

8 Конструкторські документи у сфері навчального процесу. Загальні вимоги [Текст]: СТВУЗ-ХПІ-3.03-2006 ССОНП. – Чинний з 2007–01–01. – Х. : НТУ«ХПІ», 2006. – 12 с. [https://blogs.kpi.kharkov.ua/v2/metodotdel/wp](https://blogs.kpi.kharkov.ua/v2/metodotdel/wp-content/uploads/sites/28/2019/10/STVUZ-HPI-3.03-2006-SSONP.-Konstruktorski-dokumenti-u-sferi-navchalnogo-protsesu.-Zagalni-polozhennya.pdf)[content/uploads/sites/28/2019/10/STVUZ-HPI-3.03-2006-SSONP.-Konstruktorski](https://blogs.kpi.kharkov.ua/v2/metodotdel/wp-content/uploads/sites/28/2019/10/STVUZ-HPI-3.03-2006-SSONP.-Konstruktorski-dokumenti-u-sferi-navchalnogo-protsesu.-Zagalni-polozhennya.pdf)[dokumenti-u-sferi-navchalnogo-protsesu.-Zagalni-polozhennya.pdf](https://blogs.kpi.kharkov.ua/v2/metodotdel/wp-content/uploads/sites/28/2019/10/STVUZ-HPI-3.03-2006-SSONP.-Konstruktorski-dokumenti-u-sferi-navchalnogo-protsesu.-Zagalni-polozhennya.pdf)

9 Конструкторські документи у сфері навчального процесу Формати.

Основні написи. Вимоги до виконання [Текст]: СТВУЗ-ХПІ-3.04-2006 ССОНП. – Чинний з 2007–01–01. – Х. : НТУ«ХПІ», 2006. – 17 с.

10 Конструкторські документи. Креслення. Вимоги до виконання [Текст] : СТВУЗ-ХПІ-3.05-2002. ССОНП. – Чинний з 2003–03–01. – Х. : НТУ«ХПІ», 2007. – 17 с.

11 Конструкторські документи. Специфікація. Вимоги до виконання [Текст] : СТВУЗ-ХПІ-3.06-2002. ССОНП. – Чинний з 2003–03–01. – Х. : НТУ«ХПІ», 2007. – 26 с.

12 Конструкторські документи у сфері навчального процесу. Схеми. Загальні вимоги до виконання [Текст] : СТВУЗ-ХПІ-3.07-2007 ССОНП. – Чинний з 2008–01–01. – Х. : НТУ«ХПІ», 2007. – 20 с.

### ДОДАТОК А

Форма титульного аркуша дипломного проєкту

МІНІСТЕРСТВО ОСВІТИ І НАУКИ УКРАЇНИ

### **НАЦІОНАЛЬНИЙ ТЕХНІЧНИЙ УНІВЕРСИТЕТ «ХАРКІВСЬКИЙ ПОЛІТЕХНІЧНИЙ ІНСТИТУТ»**

Інститут Навчально-науковий інститут механічної інженерії і транспорту Кафедра Хімічна техніка та промислова екологія Спеціальність 101 Екологія Освітня програма Інженерна екологія

> До захисту допускаю Завідувач кафедри Олексій ШЕСТОПАЛОВ (ім'я та прізвище)

> > (підпис, дата)

 $\frac{1}{2}$  ,  $\frac{1}{2}$  ,  $\frac{1$ 

# **ДИПЛОМНИЙ ПРОЄКТ**

другого (магістерського) рівня вищої освіти

Тема проєкту **Розробка заходів щодо зменшення викидів від фарбувальних установок**

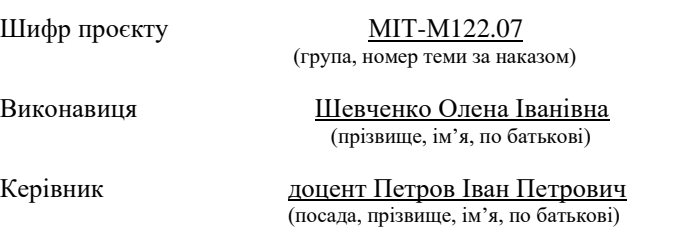

Харків 2024

# ДОДАТОК Б

# Форма відомості документів дипломного проєкту

## Таблиця Б.1 – Перший аркуш

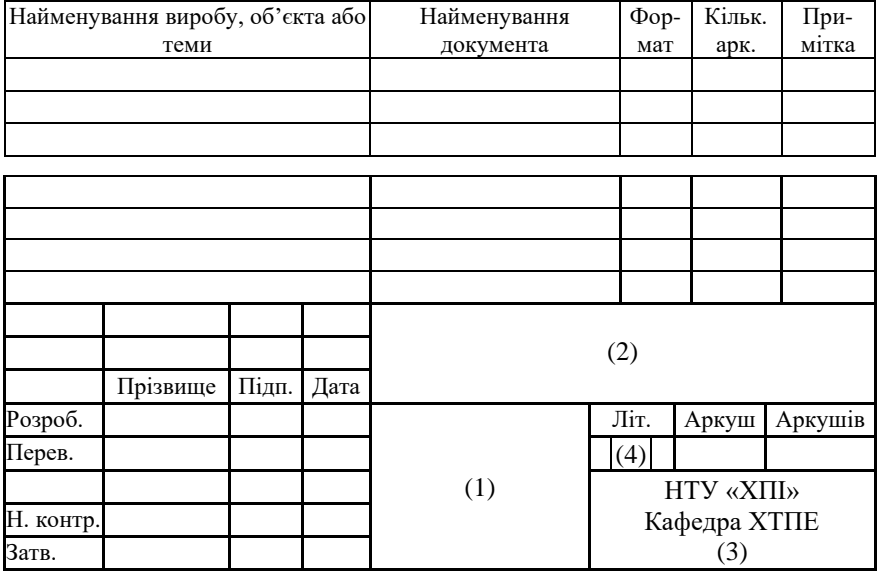

# Таблиця Б.2 – Наступні аркуші

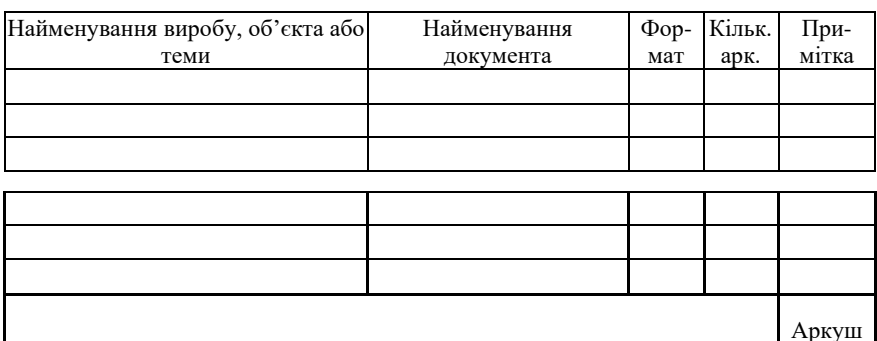

# ДОДАТОК В

# Приклад виконання відомості документів

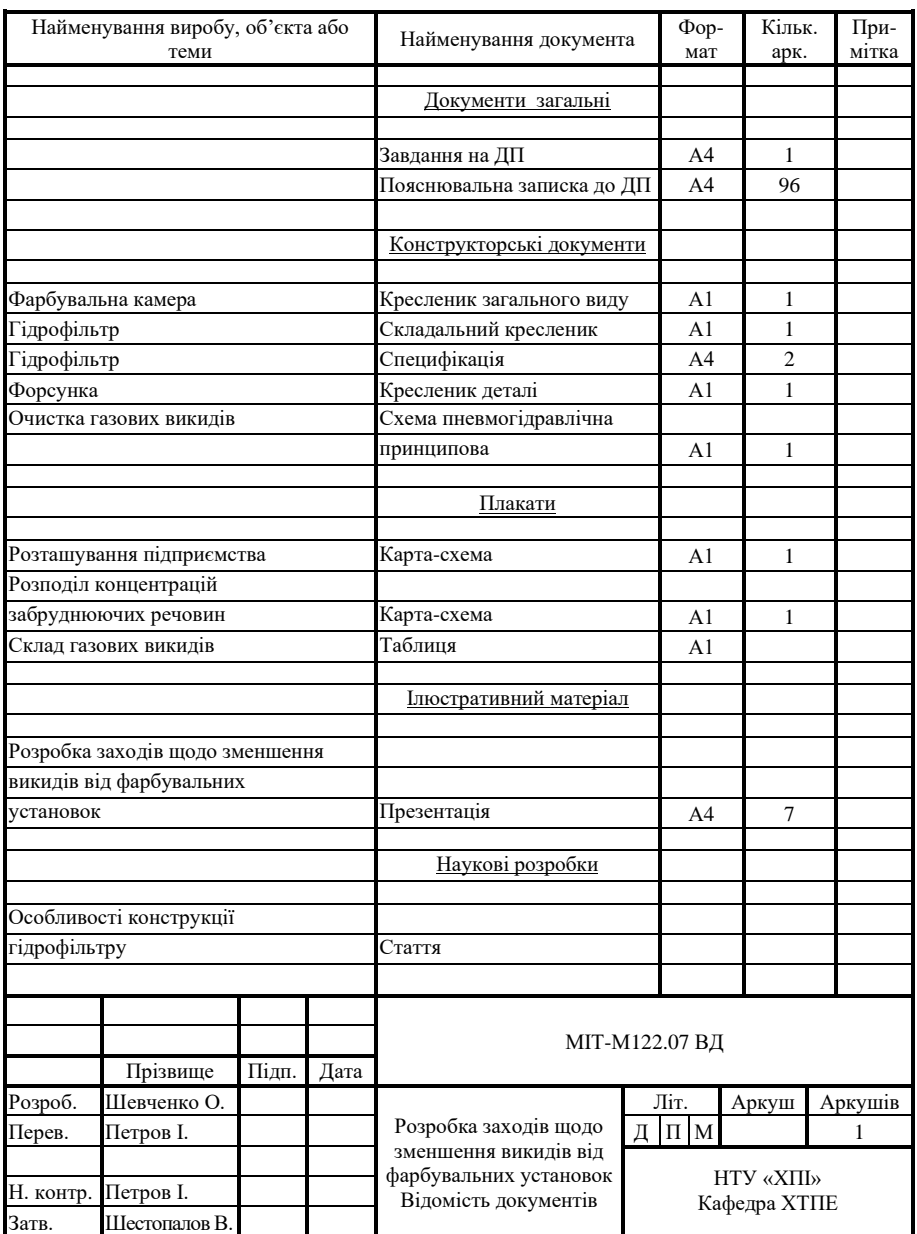

### ДОДАТОК Г

Форма завдання на дипломний проєкт

### МІНІСТЕРСТВО ОСВІТИ І НАУКИ УКРАЇНИ

### **НАЦІОНАЛЬНИЙ ТЕХНІЧНИЙ УНІВЕРСИТЕТ «ХАРКІВСЬКИЙ ПОЛІТЕХНІЧНИЙ ІНСТИТУТ»**

Інститут Навчально-науковий інститут механічної інженерії і транспорту Кафедра Хімічна техніка та промислова екологія Рівень вищої освіти Другий (магістерський) Спеціальність 101 Екологія Освітня програма Інженерна екологія

### **ЗАТВЕРДЖУЮ Завідувач кафедри** \_\_\_\_\_\_\_\_\_\_\_\_

(підпис)

Олексій ШЕСТОПАЛОВ

(ім'я та прізвище)

« » 20 року

### **ЗАВДАННЯ НА ДИПЛОМНИЙ ПРОЄКТ СТУДЕНТЦІ**

Шевченко Олена Іванівна (прізвище, ім'я, по батькові)

## 1 Тема проєкту **Розробка заходів щодо зменшення викидів від фарбувальних установок**

керівник проєкту Петров Іван Петрович, к.т.н., доцент

(прізвище, ім'я, по батькові, науковий ступінь, вчене звання)

затверджені наказом закладу вищої освіти від р. №

2 Строк подання студенткою проєкту 20 р.

3 Вихідні дані до проєкту Об'єм викидів - 500 м<sup>3</sup>/год.; вміст забруднюючих

речовин у викиді, мг/м<sup>3</sup>: толуол – 2000; фарбувальний пил – 700; нітроемаль

НЦ-П – 120. Фарбувальна камера з боковим відсмоктувачем.

4 Зміст розрахунково-пояснювальної записки (перелік питань, які потрібно розробити): Огляд літератури. Фізико-географічна і кліматична характеристика району. Розробка технології очистки газових викидів. Опис і розрахунок основного обладнання. Оцінка впливу об'єкта на навколишнє середовище. Техніко-економічне обґрунтування природоохоронних заходів. Охорона праці і навколишнього середовища. Цивільний захист. Висновки.

5 Перелік графічного матеріалу (з точним зазначенням обов'язкових креслень): Кресленик загального виду фарбувальної камери. Складальний кресленик гідрофільтра. Кресленик форсунки. Схема очистки газових викидів. Карти-схеми розташування підприємства та розподілу концентрацій забруднюючих речовин. Склад газових викидів та кошторис витрат на НДР (таблиці).

6 Консультанти розділів проєкту

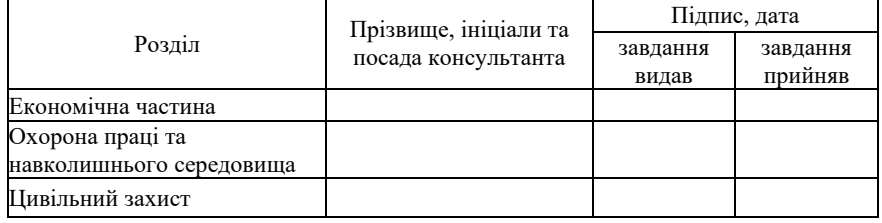

7 Дата видачі завдання 20 р.

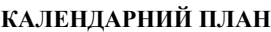

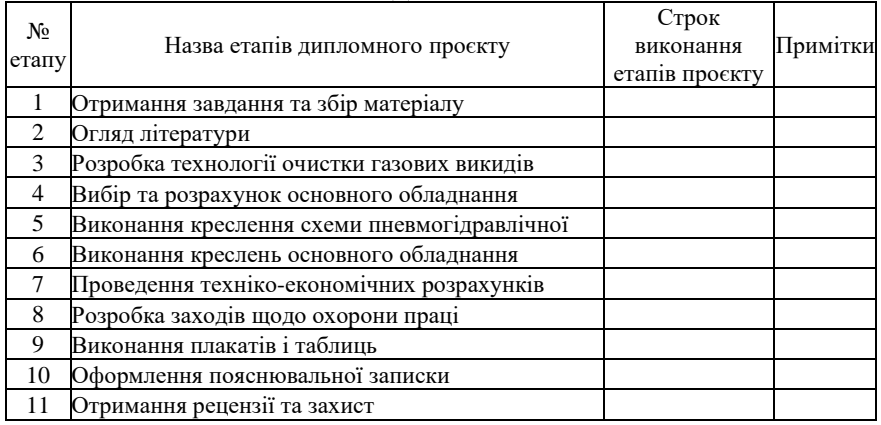

Студентка \_\_\_\_\_\_\_\_\_ Шевченко О.І.

(підпис) (прізвище та ініціали)

Керівник проєкту \_\_\_\_\_\_\_\_ Петров І.П.

(підпис) (прізвище та ініціали)

## ДОДАТОК Д

Форма титульного аркуша пояснювальної записки до ДП

МІНІСТЕРСТВО ОСВІТИ І НАУКИ УКРАЇНИ

### **НАЦІОНАЛЬНИЙ ТЕХНІЧНИЙ УНІВЕРСИТЕТ «ХАРКІВСЬКИЙ ПОЛІТЕХНІЧНИЙ ІНСТИТУТ»**

Інститут Навчально-науковий інститут механічної інженерії і транспорту Кафедра Хімічна техніка та промислова екологія Спеціальність 101 Екологія Освітня програма Інженерна екологія

### **ПОЯСНЮВАЛЬНА ЗАПИСКА**

до дипломного проєкту другого (магістерського) рівня вищої освіти

на тему **Розробка заходів щодо зменшення викидів від фарбувальних установок**

Виконав студентка 6 курсу, групи МІТ-М122

Шевченко О.І.

(підпис, прізвище та ініціали)

Керівник Петров І.П. (підпис, прізвище та ініціали)

Рецензент Сідоров П.П. (підпис, прізвище та ініціали)

Нормоконтроль Петров І.П.

(підпис, прізвище та ініціали)

# ДОДАТОК Е

### Форми основних написів

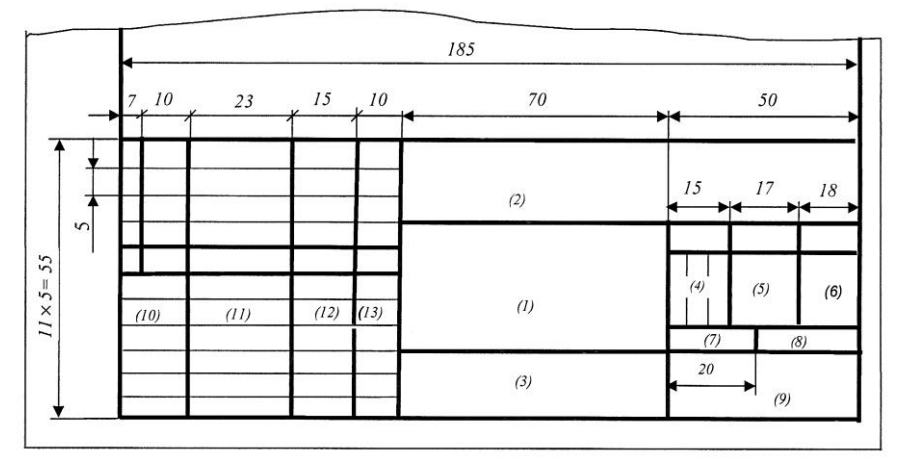

Рисунок Е.1 – Форма 1 для креслеників та схем

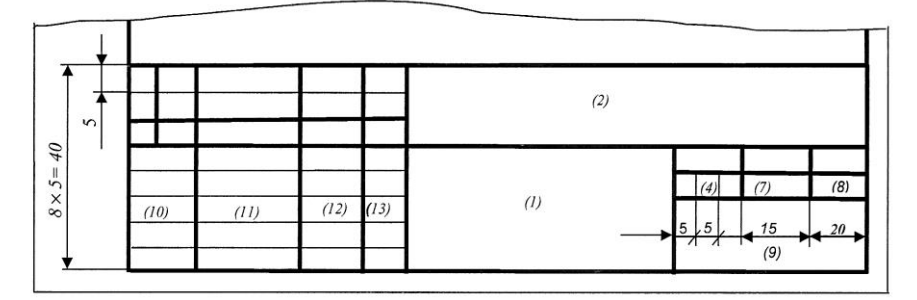

Рисунок Е.2 – Форма 2 для специфікацій та інших текстових документів

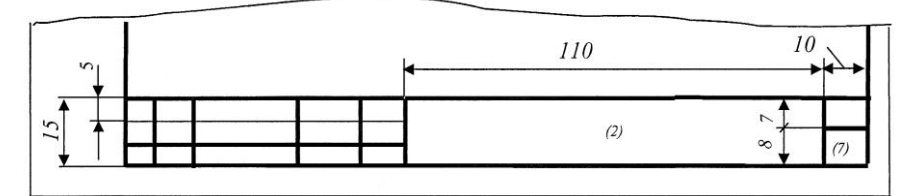

Рисунок Е.3 – Форма 2а для наступних аркушів

# ДОДАТОК Ж

# Приклади заповнення основних написів для креслень і схем

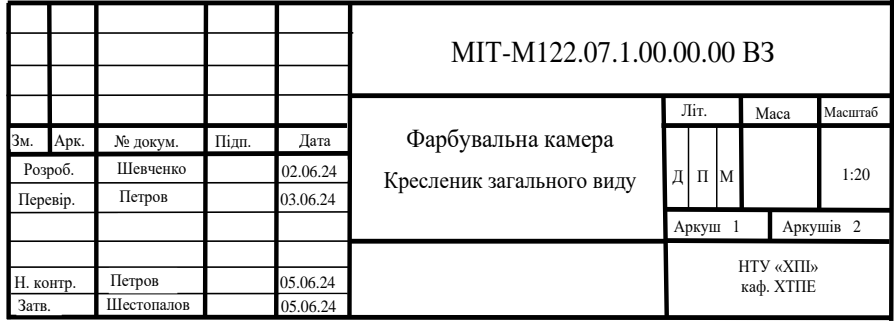

Рисунок Ж.1 – Для креслеників загального виду 05.06.24

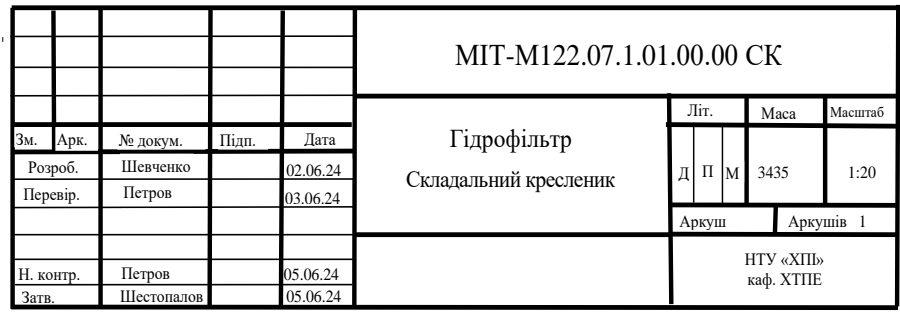

Рисунок Ж.2 – Для складальних креслеників

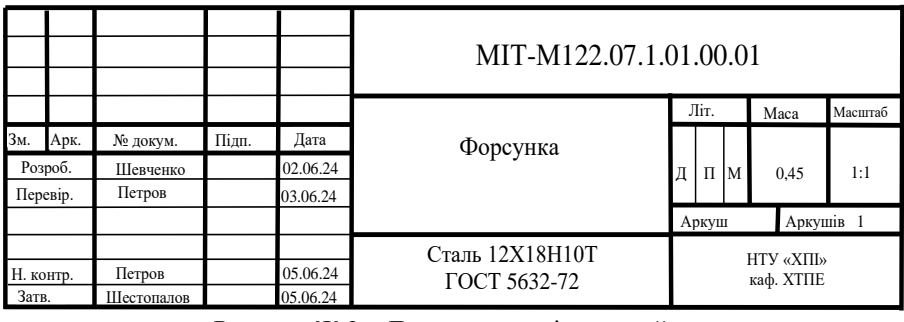

пестопалов **15.00024** Гостора.<br>Рисунок Ж.3 – Для креслеників деталей

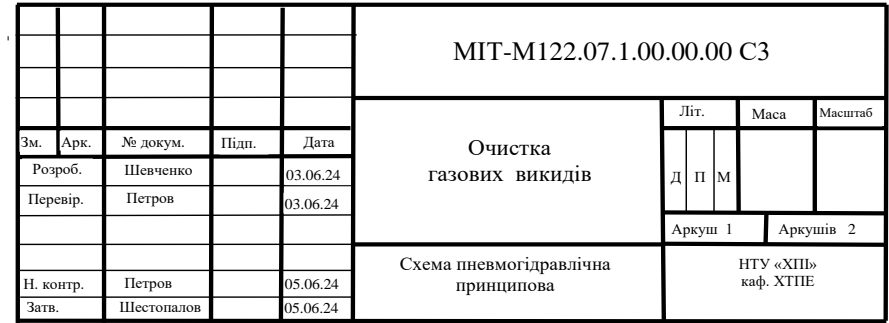

Рисунок Ж.4 – Для схем

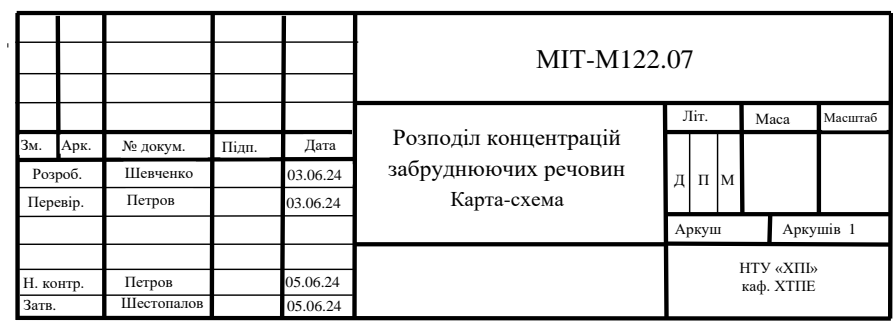

Рисунок Ж.5 – Для плакатів

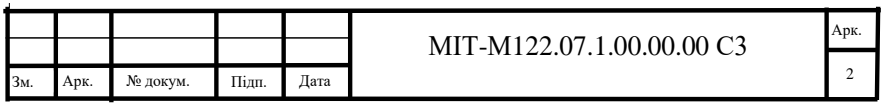

Рисунок Ж.6 – Для наступних аркушів креслеників і схем

### ДОДАТОК И

Приклад позначення конструкторських документів для дипломного проєкту

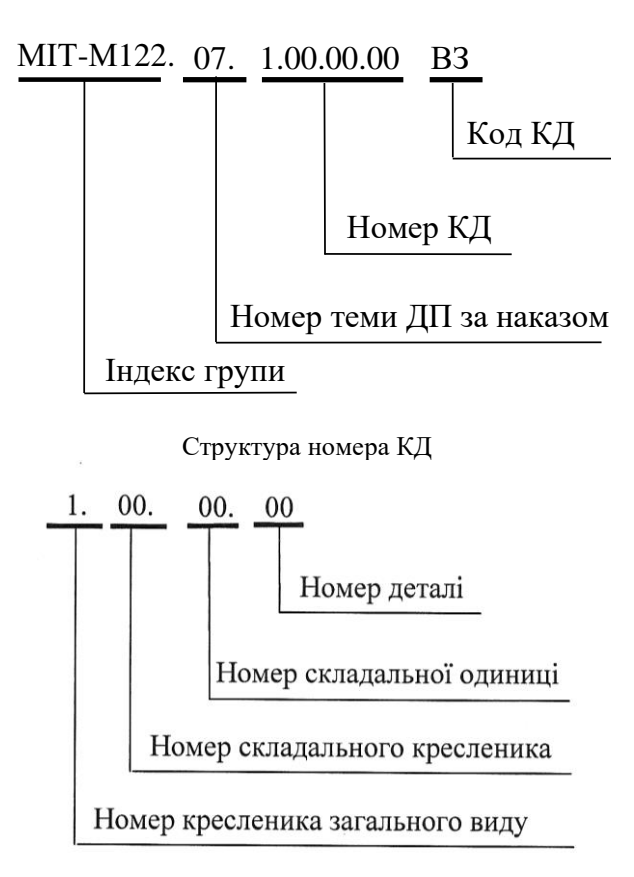

# ДОДАТОК К

# Форма специфікації

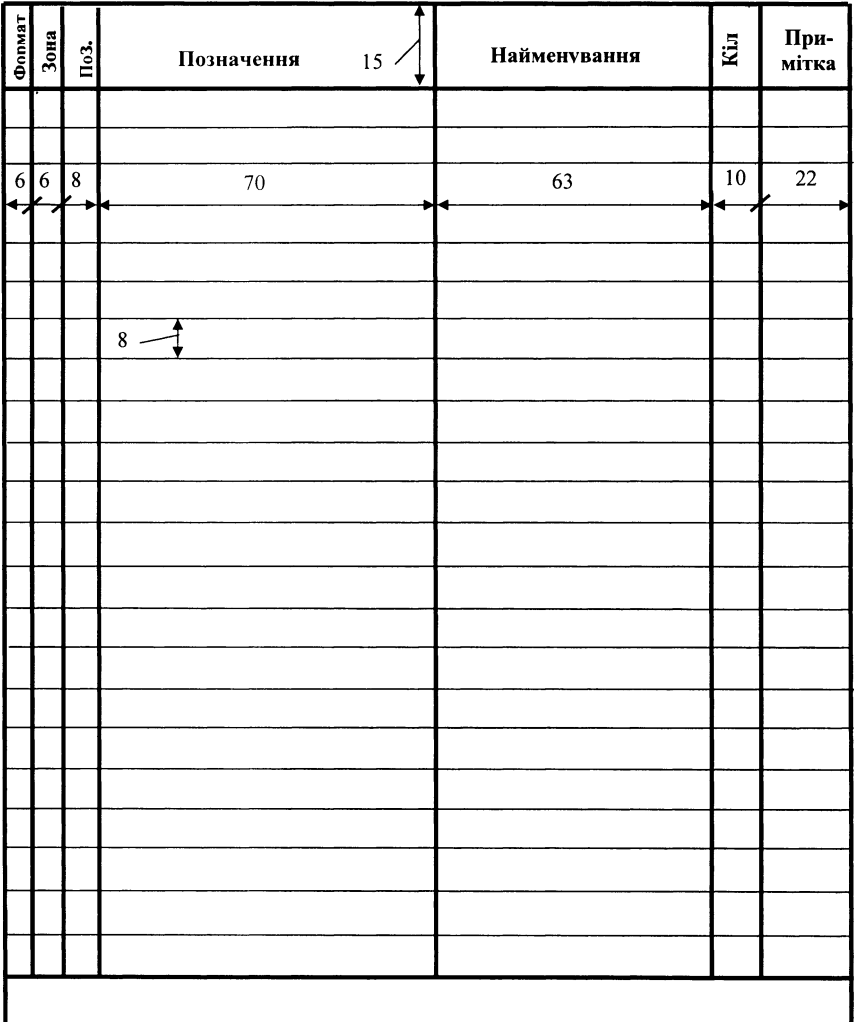

Основний напис по додатку Е

(форма 2 на першому аркуші; 2а - на наступних аркушах)

### ДОДАТОК Л

#### Види та типи схем

Таблиця Л.1 – Види схем залежно від видів елементів і зв'язків, що входять до складу виробу (установки), та їх коди

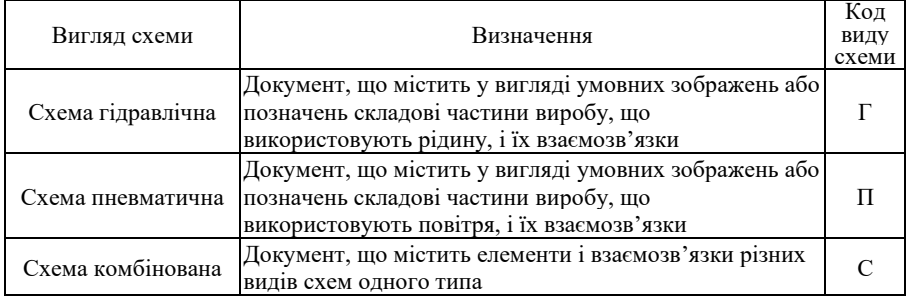

### Таблиця Л.2 – Типи схем і їх коди залежно від основного призначення

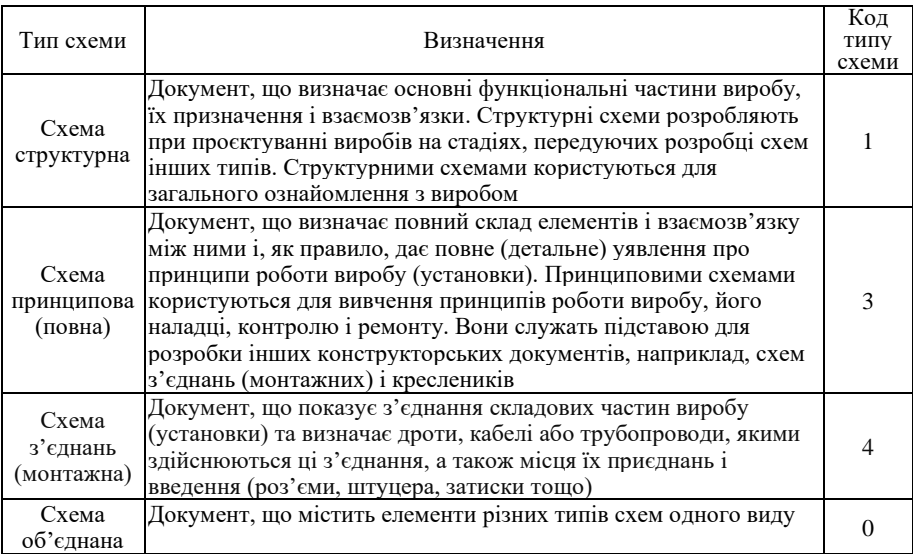

Найменування і код схеми визначають за їх виглядом і типом. Найменування схеми комбінованої визначають комбінацією видів схем одного типу. Найменування схеми об'єднаної визначають комбінацією типів схем одного вигляду. Код схеми повинен складатися з літерної частини, що визначає вигляд схеми (див. таблицю Л.1), і цифрової частини, що визначає тип схеми (див. таблицю Л.2): наприклад, схема пневматична принципова – П3; схема гідравлічна принципова – Г3; схема пневмогідравлічна принципова – С3; схема гідравлічна структурна, принципова – Г0.

Навчальне видання

Метоличні вказівки

до виконання дипломного проєкту другого (магістерського) рівня освіти для студентів спеціальності 101 «Екологія»

> Укладачі: ШЕСТОПАЛОВ Олексій Валерійович НОВОЖИЛОВА Тетяна Борисівна ТИХОМИРОВА Тетяна Сергіївна НЕЧИПОРЕНКО Дмитро Ігорович

Відповідальний за випуск Шестопалов О.В.

Роботу до видання рекомендувала Самойленко Н.М.

В авторський редакції

План 2024 р., поз. 43

Підп. до друку Формат 60х84 1/16. Папір офсет. Друк ризографічний. Ум. друк. арк. 3,1. Обл.вид. арк. Наклад прим. Замовлення №

Видавничий центр НТУ «ХПІ», вул. Кирпичова, 2, м. Харків, 61002 Свідоцтво суб'єкта видавничої справи ДК № 5478 від 21.08.2017 р.

Електронна версія